<span id="page-0-1"></span><span id="page-0-0"></span>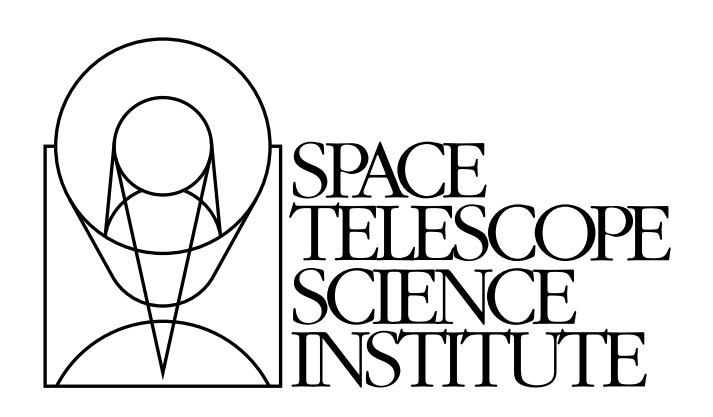

# **pywcs Documentation**

*Release 1.12*

**Michael Droettboom**

June 09, 2014

# **CONTENTS**

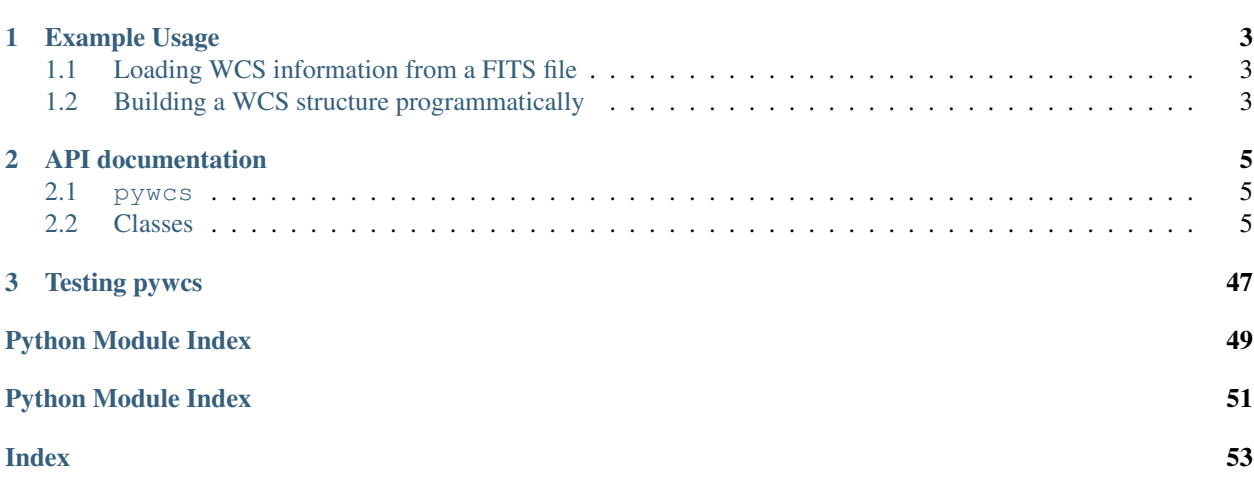

Python wrappers, SIP, Paper IV support (BSD License):

[Michael Droettboom,](mailto:mdroe@stsci.edu) Nadia Dencheva

Space Telescope Science Institute

wcslib (LGPL License):

Mark Calabretta

Australia Telescope National Facility, CSIRO (wcslib)

<span id="page-4-0"></span>Pywcs provides transformations following the [SIP](http://ssc.spitzer.caltech.edu/postbcd/doc/shupeADASS.pdf) conventions, [Paper IV](http://www.atnf.csiro.au/people/mcalabre/WCS/index.html) table lookup distortion, and the core WCS functionality provided by [wcslib.](http://www.atnf.csiro.au/~mcalabre/WCS/) Each of these transformations can be used independently or together in a standard pipeline.

The basic workflow is as follows:

- 1. import pywcs
- 2. Call the pywcs. WCS constructor with a [pyfits](http://www.stsci.edu/resources/software_hardware/pyfits) header and/or hdulist object.
- 3. Optionally, if the FITS file uses any deprecated or non-standard features, you may need to call one of the  $fix$ methods on the object.
- 4. Use one of the following transformation methods:
	- [all\\_pix2sky](#page-9-0): Perform all three transformations from pixel to sky coordinates.
	- $wcs$  pix2sky: Perform just the core WCS transformation from pixel to sky coordinates.
	- [wcs\\_sky2pix](#page-16-0): Perform just the core WCS transformation from sky to pixel coordinates.
	- [sip\\_pix2foc](#page-13-0): Convert from pixel to focal plane coordinates using the [SIP](http://ssc.spitzer.caltech.edu/postbcd/doc/shupeADASS.pdf) polynomial coefficients.
	- [sip\\_foc2pix](#page-12-0): Convert from focal plane to pixel coordinates using the [SIP](http://ssc.spitzer.caltech.edu/postbcd/doc/shupeADASS.pdf) polynomial coefficients.
	- $p_1$ <sub>pix2foc:</sub> Convert from pixel to focal plane coordinates using the table lookup distortion method described in [Paper IV.](http://www.atnf.csiro.au/people/mcalabre/WCS/index.html)
	- [det2im](#page-10-0): Convert from detector coordinates to image coordinates. Commonly used for narrow column correction.

Contents:

**CHAPTER**

**ONE**

# **EXAMPLE USAGE**

# <span id="page-6-1"></span><span id="page-6-0"></span>**1.1 Loading WCS information from a FITS file**

This example loads a FITS file (supplied on the commandline) and uses the WCS cards in its primary header to transform.

# <span id="page-6-2"></span>**1.2 Building a WCS structure programmatically**

This example, rather than starting from a FITS header, sets WCS values programmatically, uses those settings to transform some points, and then saves those settings to a new FITS header.

# **API DOCUMENTATION**

# <span id="page-8-4"></span><span id="page-8-1"></span><span id="page-8-0"></span>**2.1 pywcs**

Pywcs provides transformations following the [SIP](http://ssc.spitzer.caltech.edu/postbcd/doc/shupeADASS.pdf) conventions, [Paper IV](http://www.atnf.csiro.au/people/mcalabre/WCS/index.html) table lookup distortion, and the core WCS functionality provided by [wcslib.](http://www.atnf.csiro.au/~mcalabre/WCS/) Each of these transformations can be used independently or together in a standard pipeline.

The basic workflow is as follows:

- 1. import pywcs
- 2. Call the pywcs. WCS constructor with a [pyfits](http://www.stsci.edu/resources/software_hardware/pyfits) header and/or hdulist object.
- 3. Optionally, if the FITS file uses any deprecated or non-standard features, you may need to call one of the  $fix$ methods on the object.
- 4. Use one of the following transformation methods:
	- [all\\_pix2sky](#page-9-0): Perform all three transformations from pixel to sky coordinates.
	- [wcs\\_pix2sky](#page-15-0): Perform just the core WCS transformation from pixel to sky coordinates.
	- [wcs\\_sky2pix](#page-16-0): Perform just the core WCS transformation from sky to pixel coordinates.
	- [sip\\_pix2foc](#page-13-0): Convert from pixel to focal plane coordinates using the [SIP](http://ssc.spitzer.caltech.edu/postbcd/doc/shupeADASS.pdf) polynomial coefficients.
	- [sip\\_foc2pix](#page-12-0): Convert from focal plane to pixel coordinates using the [SIP](http://ssc.spitzer.caltech.edu/postbcd/doc/shupeADASS.pdf) polynomial coefficients.
	- $p_4$  pix2foc: Convert from pixel to focal plane coordinates using the table lookup distortion method described in [Paper IV.](http://www.atnf.csiro.au/people/mcalabre/WCS/index.html)
	- [det2im](#page-10-0): Convert from detector coordinates to image coordinates. Commonly used for narrow column correction.

## <span id="page-8-2"></span>**2.2 Classes**

## **2.2.1 WCS**

<span id="page-8-3"></span>class pywcs.**WCS**(*header=None*, *fobj=None*, *key=' '*, *minerr=0.0*, *relax=False*, *naxis=None*, *keysel=None*, *colsel=None*, *fix=True*)

WCS objects perform standard WCS transformations, and correct for [SIP](http://ssc.spitzer.caltech.edu/postbcd/doc/shupeADASS.pdf) and [Paper IV](http://www.atnf.csiro.au/people/mcalabre/WCS/index.html) table-lookup distortions, based on the WCS keywords and supplementary data read from a FITS file.

•*header*: A string containing the header content, or a PyFITS header object. If *header* is not provided or None, the object will be initialized to default values.

<span id="page-9-1"></span>•*fobj*: A PyFITS file (hdulist) object. It is needed when header keywords point to a [Paper IV](http://www.atnf.csiro.au/people/mcalabre/WCS/index.html) Lookup table distortion stored in a different extension.

•*key*: A string. The name of a particular WCS transform to use. This may be either ' ' or 'A'-'Z' and corresponds to the "a" part of the CTYPEia cards. *key* may only be provided if *header* is also provided.

•*minerr*: A floating-point value. The minimum value a distortion correction must have in order to be applied. If the value of CQERR ja is smaller than *minerr*, the corresponding distortion is not applied.

•*relax*: Degree of permissiveness:

- –[False](http://docs.python.org/library/constants.html#False): Recognize only FITS keywords defined by the published WCS standard.
- –[True](http://docs.python.org/library/constants.html#True): Admit all recognized informal extensions of the WCS standard.
- –[int](http://docs.python.org/library/functions.html#int): a bit field selecting specific extensions to accept. See *[Header-reading relaxation constants](#page-44-0)* for details.

•*naxis*: int or sequence. Extracts specific coordinate axes using [sub\(\)](#page-24-0). If a header is provided, and *naxis* is not None, *naxis* will be passed to [sub\(\)](#page-24-0) in order to select specific axes from the header. See sub() for more details about this parameter.

•*keysel*: A list of flags used to select the keyword types considered by wcslib. When None, only the standard image header keywords are considered (and the underlying wcspih() C function is called). To use binary table image array or pixel list keywords, *keysel* must be set.

Each element in the list should be one of the following strings:

–'image': Image header keywords

–'binary': Binary table image array keywords

–'pixel': Pixel list keywords

Keywords such as EQUIna or RFRQna that are common to binary table image arrays and pixel lists (including WCSNna and TWCSna) are selected by both 'binary' and 'pixel'.

•*colsel*: A sequence of table column numbers used to restrict the WCS transformations considered to only those pertaining to the specified columns. If [None](http://docs.python.org/library/constants.html#None), there is no restriction.

 $\bullet$ *fix* : When [True](http://docs.python.org/library/constants.html#True) (default), call  $f$ ix on the resulting object to fix any non-standard uses in the header.

Warning: pywcs supports arbitrary *n* dimensions for the core WCS (the transformations handled by WC-SLIB). However, the Paper IV lookup table and SIP distortions must be two dimensional. Therefore, if you try to create a WCS object where the core WCS has a different number of dimensions than 2 and that object also contains a Paper IV lookup table or SIP distortion, a ValueError exception will be raised. To avoid this, consider using the *naxis* kwarg to select two dimensions from the core WCS.

#### Exceptions:

•MemoryError: Memory allocation failed.

•ValueError: Invalid key.

•KeyError: Key not found in FITS header.

•AssertionError: Lookup table distortion present in the header but fobj not provided.

#### <span id="page-9-0"></span>**all\_pix2sky**(*\*args*, *\*\*kwargs*)

Transforms pixel coordinates to sky coordinates by doing all of the following in order:

•Detector to image plane correction (optionally)

[•SIP](http://ssc.spitzer.caltech.edu/postbcd/doc/shupeADASS.pdf) distortion correction (optionally)

<span id="page-10-1"></span>[•Paper IV](http://www.atnf.csiro.au/people/mcalabre/WCS/index.html) table-lookup distortion correction (optionally)

[•wcslib](http://www.atnf.csiro.au/~mcalabre/WCS/) WCS transformation

Either two or three arguments may be provided.

•2 arguments: An *N* x *naxis* array of *x*- and *y*-coordinates, and an *origin*.

•3 arguments: 2 one-dimensional arrays of *x* and *y* coordinates, and an *origin*.

Here, *origin* is the coordinate in the upper left corner of the image. In FITS and Fortran standards, this is 1. In Numpy and C standards this is 0.

Returns the sky coordinates, in degrees. If the input was a single array and origin, a single array is returned, otherwise a tuple of arrays is returned.

An optional keyword argument, *ra\_dec\_order*, may be provided, that when *[True](http://docs.python.org/library/constants.html#True)* will ensure that sky coordinates are always given and returned in as (*ra*, *dec*) pairs, regardless of the order of the axes specified by the in the CTYPE keywords.

For a transformation that is not two-dimensional, the two-argument form must be used.

Note: The order of the axes for the result is determined by the CTYPEia keywords in the FITS header, therefore it may not always be of the form (*ra*, *dec*). The [lat](#page-30-0), [lng](#page-30-1), [lattyp](#page-30-2) and [lngtyp](#page-30-3) members can be used to determine the order of the axes.

#### Exceptions:

•MemoryError: Memory allocation failed.

•SingularMatrixError: Linear transformation matrix is singular.

•InconsistentAxisTypesError: Inconsistent or unrecognized coordinate axis types.

•ValueError: Invalid parameter value.

•ValueError: Invalid coordinate transformation parameters.

•ValueError: x- and y-coordinate arrays are not the same size.

•InvalidTransformError: Invalid coordinate transformation parameters.

•InvalidTransformError: Ill-conditioned coordinate transformation parameters.

**calcFootprint**(*header=None*, *undistort=True*)

Calculates the footprint of the image on the sky.

A footprint is defined as the positions of the corners of the image on the sky after all available distortions have been applied.

Returns a  $(4, 2)$  array of  $(x, y)$  coordinates.

## **copy**()

Return a shallow copy of the object.

Convenience method so user doesn't have to import the [copy](http://docs.python.org/library/copy.html#copy) stdlib module.

#### **deepcopy**()

Return a deep copy of the object.

Convenience method so user doesn't have to import the [copy](http://docs.python.org/library/copy.html#copy) stdlib module.

#### <span id="page-10-0"></span>**det2im**(*\*args*, *\*\*kwargs*)

Convert detector coordinates to image plane coordinates using [Paper IV](http://www.atnf.csiro.au/people/mcalabre/WCS/index.html) table-lookup distortion correction.

Either two or three arguments may be provided.

<span id="page-11-0"></span>•2 arguments: An *N* x *2* array of *x*- and *y*-coordinates, and an *origin*.

•3 arguments: 2 one-dimensional arrays of *x* and *y* coordinates, and an *origin*.

Here, *origin* is the coordinate in the upper left corner of the image. In FITS and Fortran standards, this is 1. In Numpy and C standards this is 0.

Returns the pixel coordinates. If the input was a single array and origin, a single array is returned, otherwise a tuple of arrays is returned.

#### Exceptions:

•MemoryError: Memory allocation failed.

•ValueError: Invalid coordinate transformation parameters.

**footprint\_to\_file**(*filename=None*, *color='green'*, *width=2*)

Writes out a [ds9](http://hea-www.harvard.edu/RD/ds9/) style regions file. It can be loaded directly by [ds9.](http://hea-www.harvard.edu/RD/ds9/)

•*filename*: string. Output file name - default is 'footprint.reg'

•*color*: string. Color to use when plotting the line.

•*width*: int. Width of the region line.

#### **get\_axis\_types**()

list of dicts

Similar to self.wcsprm.axis\_types but provides the information in a more Python-friendly format.

Returns a list of dictionaries, one for each axis, each containing attributes about the type of that axis.

Each dictionary has the following keys:

•'coordinate\_type':

–None: Non-specific coordinate type.

–'stokes': Stokes coordinate.

–'celestial': Celestial coordinate (including CUBEFACE).

–'spectral': Spectral coordinate.

•'scale':

–'linear': Linear axis.

–'quantized': Quantized axis (STOKES, CUBEFACE).

–'non-linear celestial': Non-linear celestial axis.

–'non-linear spectral': Non-linear spectral axis.

–'logarithmic': Logarithmic axis.

–'tabular': Tabular axis.

•'group'

–Group number, e.g. lookup table number

•'number'

–For celestial axes:

\*0: Longitude coordinate.

\*1: Latitude coordinate.

\*2: CUBEFACE number.

<span id="page-12-3"></span>–For lookup tables:

\*the axis number in a multidimensional table.

CTYPEia in "4-3" form with unrecognized algorithm code will generate an error.

#### **get\_naxis**(*header=None*)

#### <span id="page-12-1"></span>**p4\_pix2foc**(*\*args*, *\*\*kwargs*)

Convert pixel coordinates to focal plane coordinates using [Paper IV](http://www.atnf.csiro.au/people/mcalabre/WCS/index.html) table-lookup distortion correction.

Either two or three arguments may be provided.

•2 arguments: An *N* x *2* array of *x*- and *y*-coordinates, and an *origin*.

•3 arguments: 2 one-dimensional arrays of *x* and *y* coordinates, and an *origin*.

Here, *origin* is the coordinate in the upper left corner of the image. In FITS and Fortran standards, this is 1. In Numpy and C standards this is 0.

Returns the focal coordinates. If the input was a single array and origin, a single array is returned, otherwise a tuple of arrays is returned.

#### Exceptions:

•MemoryError: Memory allocation failed.

•ValueError: Invalid coordinate transformation parameters.

#### <span id="page-12-2"></span>**pix2foc**(*\*args*, *\*\*kwargs*)

Convert pixel coordinates to focal plane coordinates using the [SIP](http://ssc.spitzer.caltech.edu/postbcd/doc/shupeADASS.pdf) polynomial distortion convention and [Paper IV](http://www.atnf.csiro.au/people/mcalabre/WCS/index.html) table-lookup distortion correction.

Either two or three arguments may be provided.

•2 arguments: An *N* x *2* array of *x*- and *y*-coordinates, and an *origin*.

•3 arguments: 2 one-dimensional arrays of *x* and *y* coordinates, and an *origin*.

Here, *origin* is the coordinate in the upper left corner of the image. In FITS and Fortran standards, this is 1. In Numpy and C standards this is 0.

Returns the focal coordinates. If the input was a single array and origin, a single array is returned, otherwise a tuple of arrays is returned.

#### Exceptions:

•MemoryError: Memory allocation failed.

•ValueError: Invalid coordinate transformation parameters.

#### **printwcs**()

Temporary function for internal use.

#### **rotateCD**(*theta*)

#### <span id="page-12-0"></span>**sip\_foc2pix**(*\*args*, *\*\*kwargs*)

Convert focal plane coordinates to pixel coordinates using the [SIP](http://ssc.spitzer.caltech.edu/postbcd/doc/shupeADASS.pdf) polynomial distortion convention.

[Paper IV](http://www.atnf.csiro.au/people/mcalabre/WCS/index.html) table lookup distortion correction is not applied, even if that information existed in the FITS file that initialized this [WCS](#page-8-3) object.

Either two or three arguments may be provided.

<span id="page-13-1"></span>•2 arguments: An *N* x *2* array of *x*- and *y*-coordinates, and an *origin*.

•3 arguments: 2 one-dimensional arrays of *x* and *y* coordinates, and an *origin*.

Here, *origin* is the coordinate in the upper left corner of the image. In FITS and Fortran standards, this is 1. In Numpy and C standards this is 0.

Returns the pixel coordinates. If the input was a single array and origin, a single array is returned, otherwise a tuple of arrays is returned.

#### Exceptions:

•MemoryError: Memory allocation failed.

•ValueError: Invalid coordinate transformation parameters.

#### <span id="page-13-0"></span>**sip\_pix2foc**(*\*args*, *\*\*kwargs*)

Convert pixel coordinates to focal plane coordinates using the [SIP](http://ssc.spitzer.caltech.edu/postbcd/doc/shupeADASS.pdf) polynomial distortion convention.

[Paper IV](http://www.atnf.csiro.au/people/mcalabre/WCS/index.html) table lookup distortion correction is not applied, even if that information existed in the FITS file that initialized this [WCS](#page-8-3) object. To correct for that, use  $\frac{pix2foc}{or p4_pix2foc}$  $\frac{pix2foc}{or p4_pix2foc}$  $\frac{pix2foc}{or p4_pix2foc}$  $\frac{pix2foc}{or p4_pix2foc}$  $\frac{pix2foc}{or p4_pix2foc}$ .

Either two or three arguments may be provided.

•2 arguments: An *N* x *2* array of *x*- and *y*-coordinates, and an *origin*.

•3 arguments: 2 one-dimensional arrays of *x* and *y* coordinates, and an *origin*.

Here, *origin* is the coordinate in the upper left corner of the image. In FITS and Fortran standards, this is 1. In Numpy and C standards this is 0.

Returns the focal coordinates. If the input was a single array and origin, a single array is returned, otherwise a tuple of arrays is returned.

#### Exceptions:

•MemoryError: Memory allocation failed.

•ValueError: Invalid coordinate transformation parameters.

#### **sub**(*axes*)

Extracts the coordinate description for a subimage from a [WCS](#page-8-3) object.

The world coordinate system of the subimage must be separable in the sense that the world coordinates at any point in the subimage must depend only on the pixel coordinates of the axes extracted. In practice, this means that the PCi  $\bar{z}$  is matrix of the original image must not contain non-zero off-diagonal terms that associate any of the subimage axes with any of the non-subimage axes.

sub can also add axes to a wcsprm struct. The new axes will be created using the defaults set by the Wcsprm constructor which produce a simple, unnamed, linear axis with world coordinates equal to the pixel coordinate. These default values can be changed before invoking [set](http://docs.python.org/library/stdtypes.html#set).

No checks are performed to verify that the coordinate axes are consistent, that is done by  $set$ .

•*axes*: int or a sequence.

–If an int, include the first *N* axes in their original order.

–If a sequence, may contain a combination of image axis numbers (1-relative) or special axis identifiers (see below). Order is significant;  $a \times \in \{0\}$  is the axis number of the input image that corresponds to the first axis in the subimage, etc. Use an axis number of 0 to create a new axis using the defaults.

–If 0, [] or None, do a deep copy.

<span id="page-14-0"></span>Coordinate axes types may be specified using either strings or special integer constants. The available types are:

- •'longitude' / WCSSUB\_LONGITUDE: Celestial longitude
- •'latitude' / WCSSUB\_LATITUDE: Celestial latitude
- •'cubeface' / WCSSUB\_CUBEFACE: Quadcube CUBEFACE axis
- •'spectral' / WCSSUB\_SPECTRAL: Spectral axis
- •'stokes' / WCSSUB\_STOKES: Stokes axis
- •'celestial' / WCSSUB\_CELESTIAL: An alias for the combination of 'longitude', 'latitude' and 'cubeface'.

Returns a [WCS](#page-8-3) object, which is a deep copy of the original object.

#### Exceptions:

•MemoryError: Memory allocation failed.

•InvalidSubimageSpecificationError: Invalid subimage specification (no spectral axis).

•NonseparableSubimageCoordinateSystem: Non-separable subimage coordinate system.

Note: Combinations of subimage axes of particular types may be extracted in the same order as they occur in the input image by combining the integer constants with the 'binary or' (|) operator. For example:

```
wcs.sub([WCSSUB_LONGITUDE | WCSSUB_LATITUDE | WCSSUB_SPECTRAL])
```
would extract the longitude, latitude, and spectral axes in the same order as the input image. If one of each were present, the resulting object would have three dimensions.

For convenience, WCSSUB\_CELESTIAL is defined as the combination WCSSUB\_LONGITUDE | WCSSUB\_LATITUDE | WCSSUB\_CUBEFACE.

The codes may also be negated to extract all but the types specified, for example:

```
wcs.sub([
 WCSSUB_LONGITUDE,
 WCSSUB_LATITUDE,
 WCSSUB_CUBEFACE,
  -(WCSSUB_SPECTRAL | WCSSUB_STOKES)])
```
The last of these specifies all axis types other than spectral or Stokes. Extraction is done in the order specified by axes, i.e. a longitude axis (if present) would be extracted first (via axes [0]) and not subsequently (via  $a \times \in \{3\}$ ). Likewise for the latitude and cubeface axes in this example.

The number of dimensions in the returned object may be less than or greater than the length of axes. However, it will never exceed the number of axes in the input image.

#### **to\_fits**(*relax=False*, *wkey=None*)

Generate a pyfits.HDUList object with all of the information stored in this object. This should be logically identical to the input FITS file, but it will be normalized in a number of ways.

See WCS.to\_header for some warnings about the output produced.

•*relax*: Degree of permissiveness:

–[False](http://docs.python.org/library/constants.html#False): Recognize only FITS keywords defined by the published WCS standard.

–[True](http://docs.python.org/library/constants.html#True): Admit all recognized informal extensions of the WCS standard.

–[int](http://docs.python.org/library/functions.html#int): a bit field selecting specific extensions to write. See *[Header-writing relaxation constants](#page-47-0)* for details.

<span id="page-15-3"></span>Returns a pyfits.HDUList object.

#### <span id="page-15-1"></span>**to\_header**(*relax=False*, *wkey=None*)

Generate a pyfits. Header object with the basic WCS and SIP information stored in this object. This should be logically identical to the input FITS file, but it will be normalized in a number of ways.

**Warning:** This function does not write out Paper IV distortion information, since that requires multiple FITS header data units. To get a full representation of everything in this object, use to\_fits.

The output header will almost certainly differ from the input in a number of respects:

- 1.The output header only contains WCS-related keywords. In particular, it does not contain syntactically-required keywords such as SIMPLE, NAXIS, BITPIX, or END.
- 2.Deprecated (e.g. CROTAn) or non-standard usage will be translated to standard (this is partially dependent on whether fix was applied).
- 3.Quantities will be converted to the units used internally, basically SI with the addition of degrees.
- 4.Floating-point quantities may be given to a different decimal precision.
- 5. Elements of the  $P\text{C}_i$   $\vdots$  matrix will be written if and only if they differ from the unit matrix. Thus, if the matrix is unity then no elements will be written.
- 6.Additional keywords such as WCSAXES, CUNITia, LONPOLEa and LATPOLEa may appear.
- 7. The original keycomments will be lost, although to header tries hard to write meaningful comments.
- 8.Keyword order may be changed.

•*relax*: Degree of permissiveness:

- –[False](http://docs.python.org/library/constants.html#False): Recognize only FITS keywords defined by the published WCS standard.
- –[True](http://docs.python.org/library/constants.html#True): Admit all recognized informal extensions of the WCS standard.
- –[int](http://docs.python.org/library/functions.html#int): a bit field selecting specific extensions to write. See *[Header-writing relaxation constants](#page-47-0)* for details.

•*wkey*: A string. The name of a particular WCS transform to use. This may be either ' ' or 'A'-'Z' and corresponds to the "a" part of the CTYPEia cards.

Returns a pyfits.Header object.

#### <span id="page-15-2"></span>**to\_header\_string**(*relax=False*)

Identical to to\_header, but returns a string containing the header cards.

#### <span id="page-15-0"></span>**wcs\_pix2sky**(*\*args*, *\*\*kwargs*)

Transforms pixel coordinates to sky coordinates by doing only the basic [wcslib](http://www.atnf.csiro.au/~mcalabre/WCS/) transformation. No [SIP](http://ssc.spitzer.caltech.edu/postbcd/doc/shupeADASS.pdf) or [Paper IV](http://www.atnf.csiro.au/people/mcalabre/WCS/index.html) table lookup distortion correction is applied. To perform distortion correction, see [all\\_pix2sky](#page-9-0), [sip\\_pix2foc](#page-13-0), [p4\\_pix2foc](#page-12-1), or [pix2foc](#page-12-2).

Either two or three arguments may be provided.

•2 arguments: An *N* x *naxis* array of *x*- and *y*-coordinates, and an *origin*.

•3 arguments: 2 one-dimensional arrays of *x* and *y* coordinates, and an *origin*.

<span id="page-16-1"></span>Here, *origin* is the coordinate in the upper left corner of the image. In FITS and Fortran standards, this is 1. In Numpy and C standards this is 0.

Returns the sky coordinates, in degrees.. If the input was a single array and origin, a single array is returned, otherwise a tuple of arrays is returned.

An optional keyword argument, *ra\_dec\_order*, may be provided, that when [True](http://docs.python.org/library/constants.html#True) will ensure that sky coordinates are always given and returned in as (*ra*, *dec*) pairs, regardless of the order of the axes specified by the in the CTYPE keywords.

For a transformation that is not two-dimensional, the two-argument form must be used.

Note: The order of the axes for the result is determined by the CTYPEia keywords in the FITS header, therefore it may not always be of the form (*ra*, *dec*). The [lat](#page-30-0), [lng](#page-30-1), [lattyp](#page-30-2) and [lngtyp](#page-30-3) members can be used to determine the order of the axes.

#### Exceptions:

•MemoryError: Memory allocation failed.

- •SingularMatrixError: Linear transformation matrix is singular.
- •InconsistentAxisTypesError: Inconsistent or unrecognized coordinate axis types.
- •ValueError: Invalid parameter value.
- •ValueError: Invalid coordinate transformation parameters.
- •ValueError: x- and y-coordinate arrays are not the same size.
- •InvalidTransformError: Invalid coordinate transformation parameters.
- •InvalidTransformError: Ill-conditioned coordinate transformation parameters.

#### <span id="page-16-0"></span>**wcs\_sky2pix**(*\*args*, *\*\*kwargs*)

Transforms sky coordinates to pixel coordinates, using only the basic [wcslib](http://www.atnf.csiro.au/~mcalabre/WCS/) WCS transformation. No [SIP](http://ssc.spitzer.caltech.edu/postbcd/doc/shupeADASS.pdf) or [Paper IV](http://www.atnf.csiro.au/people/mcalabre/WCS/index.html) table lookup distortion is applied.

Either two or three arguments may be provided.

- •2 arguments: An *N* x *naxis* array of *x* and *y*-coordinates, and an *origin*.
- •3 arguments: 2 one-dimensional arrays of *x* and *y* coordinates, and an *origin*.

Here, *origin* is the coordinate in the upper left corner of the image. In FITS and Fortran standards, this is 1. In Numpy and C standards this is 0.

Returns the pixel coordinates. If the input was a single array and origin, a single array is returned, otherwise a tuple of arrays is returned.

An optional keyword argument, *ra\_dec\_order*, may be provided, that when [True](http://docs.python.org/library/constants.html#True) will ensure that sky coordinates are always given and returned in as (*ra*, *dec*) pairs, regardless of the order of the axes specified by the in the CTYPE keywords.

For a transformation that is not two-dimensional, the two-argument form must be used.

Note: The order of the axes for the input sky array is determined by the CTYPE ia keywords in the FITS header, therefore it may not always be of the form (*ra*, *dec*). The [lat](#page-30-0), [lng](#page-30-1), [lattyp](#page-30-2) and [lngtyp](#page-30-3) members can be used to determine the order of the axes.

#### Exceptions:

•MemoryError: Memory allocation failed.

<span id="page-17-1"></span>•SingularMatrixError: Linear transformation matrix is singular.

•InconsistentAxisTypesError: Inconsistent or unrecognized coordinate axis types.

•ValueError: Invalid parameter value.

•InvalidTransformError: Invalid coordinate transformation parameters.

•InvalidTransformError: Ill-conditioned coordinate transformation parameters.

#### **cpdis1**

[DistortionLookupTable](#page-35-0)

The pre-linear transformation distortion lookup table, CPDIS1.

#### **cpdis2**

[DistortionLookupTable](#page-35-0)

The pre-linear transformation distortion lookup table, CPDIS2.

#### **det2im1**

A [DistortionLookupTable](#page-35-0) object for detector to image plane correction in the *x*-axis. double array[2][2] (read-only)

Matrix containing the product of the CDELTia diagonal matrix and the  $PCi$  ja matrix. get\_offset(*x, y*) -> (*x, y*)

Returns the offset from the distortion table for pixel point (*x, y*).

#### **det2im2**

A [DistortionLookupTable](#page-35-0) object for detector to image plane correction in the *y*-axis. int array[naxis]

An array recording the column numbers for each axis in a pixel list.

#### **sip**

Get/set the [Sip](#page-36-0) object for performing [SIP](http://ssc.spitzer.caltech.edu/postbcd/doc/shupeADASS.pdf) distortion correction.

#### **wcs**

A [Wcsprm](#page-18-0) object to perform the basic [wcslib](http://www.atnf.csiro.au/~mcalabre/WCS/) WCS tranformation.

## **2.2.2 functions**

<span id="page-17-0"></span>pywcs.**find\_all\_wcs**(*header*, *relax=False*, *keysel=None*)

Find all the WCS transformations in the given header.

•*header*: A string or PyFITS header object.

•*relax*: Degree of permissiveness:

- –[False](http://docs.python.org/library/constants.html#False): Recognize only FITS keywords defined by the published WCS standard.
- –[True](http://docs.python.org/library/constants.html#True): Admit all recognized informal extensions of the WCS standard.
- –[int](http://docs.python.org/library/functions.html#int): a bit field selecting specific extensions to accept. See *[Header-reading relaxation constants](#page-44-0)* for details.

•*keysel*: A list of flags used to select the keyword types considered by wcslib. When None, only the standard image header keywords are considered (and the underlying wcspih() C function is called). To use binary table image array or pixel list keywords, *keysel* must be set.

Each element in the list should be one of the following strings:

–'image': Image header keywords

<span id="page-18-4"></span>–'binary': Binary table image array keywords

–'pixel': Pixel list keywords

Keywords such as EQUIna or RFRQna that are common to binary table image arrays and pixel lists (including WCSNna and TWCSna) are selected by both 'binary' and 'pixel'.

Returns a list of WCS objects.

### **2.2.3 Wcsprm**

### <span id="page-18-2"></span><span id="page-18-0"></span>class pywcs.**Wcsprm**

#### **celfix**()

Translates AIPS-convention celestial projection types, -NCP and -GLS.

Returns  $\theta$  for success;  $-1$  if no change required.

#### <span id="page-18-3"></span>**cylfix**()

Fixes WCS keyvalues for malformed cylindrical projections.

Returns 0 for success; -1 if no change required.

#### <span id="page-18-1"></span>**datfix**()

Translates the old DATE-OBS date format to year-2000 standard form (yyyy-mm-ddThh:mm:ss) and derives MJD-OBS from it if not already set. Alternatively, if [mjdobs](#page-31-0) is set and [dateobs](#page-30-4) isn't, then  $datfix$  derives [dateobs](#page-30-4) from it. If both are set but disagree by more than half a day then ValueError is raised.

Returns  $0$  for success;  $-1$  if no change required.

#### **fix**(*translate\_units=''*, *naxis=0*)

Applies all of the corrections handled separately by [datfix](#page-18-1), [unitfix](#page-26-0), [celfix](#page-18-2), [spcfix](#page-24-1) and [cylfix](#page-18-3).

•*translate\_units*: string. Do potentially unsafe translations of non-standard unit strings.

Although "S" is commonly used to represent seconds, its translation to " $s$ " is potentially unsafe since the standard recognizes "S" formally as Siemens, however rarely that may be used. The same applies to "H" for hours (Henry), and "D" for days (Debye).

This string controls what to do in such cases, and is case-insensitive.

 $-If$  the string contains "s", translate "S" to "s".

–If the string contains "h", translate "H" to "h".

 $-If$  the string contains " $d$ ", translate " $D$ " to " $d$ ".

Thus " doesn't do any unsafe translations, whereas 'shd' does all of them.

•*naxis*: int array[naxis]. Image axis lengths. If this array is set to zero or None, then [cylfix](#page-18-3) will not be invoked.

Returns a dictionary containing the following keys, each referring to a status string for each of the sub-fix functions that were called:

•[datfix](#page-18-1) •[unitfix](#page-26-0) •[celfix](#page-18-2) •[spcfix](#page-24-1)

•[cylfix](#page-18-3)

<span id="page-19-3"></span>**get\_cdelt**() → double array[naxis]

Coordinate increments (CDELTia) for each coord axis.

Returns the CDELT offsets in read-only form. Unlike the [cdelt](#page-28-0) property, this works even when the header specifies the linear transformation matrix in one of the alternative  $CDi$  ja or CROTAia forms. This is useful when you want access to the linear transformation matrix, but don't care how it was specified in the header.

 $get\_pc$  ()  $\rightarrow$  double array[naxis][naxis]

Returns the PC matrix in read-only form. Unlike the  $pc$  property, this works even when the header specifies the linear transformation matrix in one of the alternative  $CDi$  ja or CROTAia forms. This is useful when you want access to the linear transformation matrix, but don't care how it was specified in the header.

<span id="page-19-1"></span> $get_ps() \rightarrow list of tuples$ 

Returns PSi\_ma keywords for each *i* and *m*. Returned as a list of tuples of the form (*i*, *m*, *value*):

•*i*: int. Axis number, as in PSi\_ma, (i.e. 1-relative)

•*m*: int. Parameter number, as in PSi\_ma, (i.e. 0-relative)

•*value*: string. Parameter value.

See Also:

[set\\_ps](#page-23-0)

<span id="page-19-2"></span>**get**  $\mathbf{pv}$  ()  $\rightarrow$  list of tuples

Returns PVi\_ma keywords for each *i* and *m*. Returned as a list of tuples of the form (*i*, *m*, *value*):

•*i*: int. Axis number, as in PVi\_ma, (i.e. 1-relative)

•*m*: int. Parameter number, as in PVi\_ma, (i.e. 0-relative)

•*value*: string. Parameter value.

Note that, if they were not given, [set](#page-23-1) resets the entries for PVi\_1a, PVi\_2a, PVi\_3a, and PVi\_4a for longitude axis *i* to match (phi\_0, theta\_0), the native longitude and latitude of the reference point given by LONPOLEa and LATPOLEa.

#### See Also:

[set\\_pv](#page-24-2)

<span id="page-19-0"></span>**has**  $cd() \rightarrow bool$ 

Returns [True](http://docs.python.org/library/constants.html#True) if CDi\_ja is present. CDi\_ja is an alternate specification of the linear transformation matrix, maintained for historical compatibility.

Matrix elements in the IRAF convention are equivalent to the product  $CDi$  ja = CDELTia  $\star$ PCi\_ja, but the defaults differ from that of the PCi\_ja matrix. If one or more CDi\_ja keywords are present then all unspecified CDi\_ja default to zero. If no CDi\_ja (or CROTAia) keywords are present, then the header is assumed to be in PCi\_ja form whether or not any PCi\_ja keywords are present since this results in an interpretation of CDELTia consistent with the original FITS specification.

While CDi<sub>p</sub>ja may not formally co-exist with PCi<sub>pj</sub>a, it may co-exist with CDELTia and CROTAia which are to be ignored.

See Also:

 $\sim$ d

```
has_cdi_ja() → bool
```
Alias for has cd. Maintained for backward compatibility. boolean

<span id="page-20-3"></span>If  $True$ , an offset will be applied to  $(x, y)$  to force  $(x, y) = (0, 0)$  at the fiducial point, (phi 0, theta 0). Default is [False](http://docs.python.org/library/constants.html#False).

<span id="page-20-0"></span>**has** crota() → bool

Returns [True](http://docs.python.org/library/constants.html#True) if CROTAia is present. CROTAia is an alternate specification of the linear transformation matrix, maintained for historical compatibility.

In the AIPS convention, CROTAia may only be associated with the latitude axis of a celestial axis pair. It specifies a rotation in the image plane that is applied *after* the CDELTia; any other CROTAia keywords are ignored.

CROTAia may not formally co-exist with PCi\_ja. CROTAia and CDELTia may formally co-exist with  $CDi$   $\rightarrow$   $i$  a but if so are to be ignored.

See Also:

[crota](#page-28-1)

#### **has\_crotaia**()

has\_crota\_ia() -> bool

Alias for has crota. Maintained for backward compatibility.

<span id="page-20-1"></span>**has**  $pc() \rightarrow bool$ 

Returns  $True$  if  $PCi$  ja is present.  $PCi$  ja is the recommended way to specify the linear transformation matrix.

See Also:

[pc](#page-31-1)

#### **has\_pci\_ja**() → bool

Alias for [has\\_pc](#page-20-1). Maintained for backward compatibility. has\_crota\_ia() -> bool

Alias for [has\\_crota](#page-20-0). Maintained for backward compatibility.

```
is\_unity() \rightarrow bool
```
Returns  $True$  if the linear transformation matrix  $(cd)$  $(cd)$  $(cd)$  is unity.

```
mix(mixpix, mixcel, vspan, vstep, viter, world, pixcrd, origin)
```
Given either the celestial longitude or latitude plus an element of the pixel coordinate, solves for the remaining elements by iterating on the unknown celestial coordinate element using  $s2p$ .

•*mixpix*: int. Which element on the pixel coordinate is given.

•*mixcel*: int. Which element of the celestial coordinate is given. If mixcel<sup>\*</sup> = 1, celestial longitude is given in world[self.lng], latitude returned in world[self.lat]. If *mixcel* = 2, celestial latitude is given in world[self.lat], longitude returned in world[self.lng].

•*vspan*: pair of floats. Solution interval for the celestial coordinate, in degrees. The ordering of the two limits is irrelevant. Longitude ranges may be specified with any convenient normalization, for example  $(-120, +120)$  is the same as  $(240, 480)$ , except that the solution will be returned with the same normalization, i.e. lie within the interval specified.

•*vstep*: float. Step size for solution search, in degrees. If 0, a sensible, although perhaps non-optimal default will be used.

•*viter*: int. If a solution is not found then the step size will be halved and the search recommenced. *viter* controls how many times the step size is halved. The allowed range is  $5 - 10$ .

•*world*: double array[naxis]. World coordinate elements. world[self.lng] and world [self.lat] are the celestial longitude and latitude, in degrees. Which is given and which returned depends on the value of *mixcel*. All other elements are given. The results will be written to this array in-place.

<span id="page-21-1"></span>•*pixcrd*: double array[naxis]. Pixel coordinate. The element indicated by *mixpix* is given and the remaining elements will be written in-place.

•*origin*: int. Specifies the origin of pixel values. The Fortran and FITS standards use an origin of 1. Numpy and C use array indexing with origin at 0.

Returns dictionary with the following keys:

•*phi* (double array[naxis])

•*theta* (double array[naxis])

–Longitude and latitude in the native coordinate system of the projection, in degrees.

•*imgcrd* (double array[naxis])

–Image coordinate elements. imgcrd[self.lng] and imgcrd[self.lat] are the projected *x*- and *y*-coordinates, in decimal degrees.

•*world* (double array[naxis])

–Another reference to the *world* argument passed in.

#### Exceptions:

•MemoryError Memory allocation failed.

•SingularMatrixError: Linear transformation matrix is singular.

- •InconsistentAxisTypesError: Inconsistent or unrecognized coordinate axis types.
- •ValueError: Invalid parameter value.
- •InvalidTransformError: Invalid coordinate transformation parameters.
- •InvalidTransformError Ill-conditioned coordinate transformation parameters.
- •InvalidCoordinateError: Invalid world coordinate.

•NoSolutionError: No solution found in the specified interval.

#### See Also:

[lat](#page-30-0), [lng](#page-30-1)

Note: Initially, the specified solution interval is checked to see if it's a "crossing" interval. If it isn't, a search is made for a crossing solution by iterating on the unknown celestial coordinate starting at the upper limit of the solution interval and decrementing by the specified step size. A crossing is indicated if the trial value of the pixel coordinate steps through the value specified. If a crossing interval is found then the solution is determined by a modified form of "regula falsi" division of the crossing interval. If no crossing interval was found within the specified solution interval then a search is made for a "non-crossing" solution as may arise from a point of tangency. The process is complicated by having to make allowance for the discontinuities that occur in all map projections.

Once one solution has been determined others may be found by subsequent invocations of  $\min x$  with suitably restricted solution intervals.

Note the circumstance that arises when the solution point lies at a native pole of a projection in which the pole is represented as a finite curve, for example the zenithals and conics. In such cases two or more valid solutions may exist but  $\text{mix}$  $\text{mix}$  $\text{mix}$  only ever returns one.

<span id="page-21-0"></span>Because of its generality,  $m\bar{x}$  is very compute-intensive. For compute-limited applications, more efficient special-case solvers could be written for simple projections, for example non-oblique cylindrical projections.

<span id="page-22-1"></span>**p2s**(*pixcrd*, *origin*)

Converts pixel to sky coordinates.

•*pixcrd*: double array[ncoord][nelem]. Array of pixel coordinates.

•*origin*: int. Specifies the origin of pixel values. The Fortran and FITS standards use an origin of 1. Numpy and C use array indexing with origin at 0.

Returns a dictionary with the following keys:

•*imgcrd*: double array[ncoord][nelem]

–Array of intermediate sky coordinates. For celestial axes, imgcrd[][self.lng] and imgcrd[][self.lat] are the projected *x*-, and *y*-coordinates, in pseudo degrees. For spectral axes, imgcrd[][self.spec] is the intermediate spectral coordinate, in SI units.

```
•phi: double array[ncoord]
```
•*theta*: double array[ncoord]

–Longitude and latitude in the native coordinate system of the projection, in degrees.

•*world*: double array[ncoord][nelem]

–Array of sky coordinates. For celestial axes, world[][self.lng] and world[][self.lat] are the celestial longitude and latitude, in degrees. For spectral axes, world[][self.spec] is the intermediate spectral coordinate, in SI units.

•*stat*: int array[ncoord]

–Status return value for each coordinate. 0 for success, 1+ for invalid pixel coordinate.

#### Exceptions:

•MemoryError: Memory allocation failed.

•SingularMatrixError: Linear transformation matrix is singular.

•InconsistentAxisTypesError: Inconsistent or unrecognized coordinate axis types.

•ValueError: Invalid parameter value.

- •ValueError: *x* and *y*-coordinate arrays are not the same size.
- •InvalidTransformError: Invalid coordinate transformation parameters.
- •InvalidTransformError: Ill-conditioned coordinate transformation parameters.

#### See Also:

[lat](#page-30-0), [lng](#page-30-1)

#### **print\_contents**()

Print the contents of the Wesprm object to stdout. Probably only useful for debugging purposes, and may be removed in the future.

To get a string of the contents, use [repr](http://docs.python.org/library/repr.html#repr).

#### <span id="page-22-0"></span>**s2p**(*sky*, *origin*)

Transforms sky coordinates to pixel coordinates.

•*sky*: double array[ncoord][nelem]. Array of sky coordinates, in decimal degrees.

•*origin*: int. Specifies the origin of pixel values. The Fortran and FITS standards use an origin of 1. Numpy and C use array indexing with origin at 0.

Returns a dictionary with the following keys:

<span id="page-23-2"></span>•*phi*: double array[ncoord]

•*theta*: double array[ncoord]

–Longitude and latitude in the native coordinate system of the projection, in degrees.

•*imgcrd*: double array[ncoord][nelem]

–Array of intermediate sky coordinates. For celestial axes, imgcrd[][self.lng] and imgcrd[][self.lat] are the projected *x*-, and *y*-coordinates, in pseudo "degrees". For quadcube projections with a CUBEFACE axis, the face number is also returned in imgcrd[][self.cubeface]. For spectral axes, imgcrd[][self.spec] is the intermediate spectral coordinate, in SI units.

•*pixcrd*: double array[ncoord][nelem]

–Array of pixel coordinates. Pixel coordinates are zero-based.

•*stat*: int array[ncoord]

–Status return value for each coordinate. 0 for success, 1+ for invalid pixel coordinate.

#### Exceptions:

•MemoryError: Memory allocation failed.

•SingularMatrixError: Linear transformation matrix is singular.

•InconsistentAxisTypesError Inconsistent or unrecognized coordinate axis types.

•ValueError: Invalid parameter value.

•InvalidTransformError: Invalid coordinate transformation parameters.

•InvalidTransformError: Ill-conditioned coordinate transformation parameters.

#### See Also:

[lat](#page-30-0), [lng](#page-30-1)

#### <span id="page-23-1"></span>**set**()

Sets up a WCS object for use according to information supplied within it.

Note that this routine need not be called directly; it will be invoked by  $p2s$  and  $s2p$  if necessary.

Some attributes that are based on other attributes (such as  $l$  attyp on  $ctype)$  $ctype)$  may not be correct until after [set](#page-23-1) is called.

[set](#page-23-1) strips off trailing blanks in all string members.

[set](#page-23-1) recognizes the NCP projection and converts it to the equivalent SIN projection and it also recognizes GLS as a synonym for SFL. It does alias translation for the AIPS spectral types (FREQ-LSR, FELO-HEL, etc.) but without changing the input header keywords.

#### Exceptions:

•MemoryError: Memory allocation failed.

•SingularMatrixError: Linear transformation matrix is singular.

•InconsistentAxisTypesError: Inconsistent or unrecognized coordinate axis types.

•ValueError: Invalid parameter value.

•InvalidTransformError: Invalid coordinate transformation parameters.

<span id="page-23-0"></span>•InvalidTransformError: Ill-conditioned coordinate transformation parameters.

#### <span id="page-24-3"></span>**set\_ps**(*list*)

Sets PSi\_ma keywords for each *i* and *m*. The input must be a sequence of tuples of the form (*i*, *m*, *value*):

•*i*: int. Axis number, as in PSi\_ma, (i.e. 1-relative)

•*m*: int. Parameter number, as in PSi\_ma, (i.e. 0-relative)

•*value*: string. Parameter value.

#### See Also:

[get\\_ps](#page-19-1)

#### <span id="page-24-2"></span>**set\_pv**(*list*)

Sets PVi\_ma keywords for each *i* and *m*. The input must be a sequence of tuples of the form  $(i, m, value)$ :

•*i*: int. Axis number, as in PVi\_ma, (i.e. 1-relative)

 $\bullet$ *m*: int. Parameter number, as in PV<sub>i</sub> ma, (i.e. 0-relative)

•*value*: float. Parameter value.

#### See Also:

[get\\_pv](#page-19-2)

#### <span id="page-24-1"></span> $\texttt{sprfix}() \rightarrow \text{int}$

Translates AIPS-convention spectral coordinate types. {FREQ, VELO, FELO}-{OBS, HEL, LSR} (e.g. FREQ-LSR, VELO-OBS, FELO-HEL)

Returns  $0$  for success;  $-1$  if no change required.

#### **sptr**(*ctype*, *i=-1*)

Translates the spectral axis in a WCS object. For example, a FREQ axis may be translated into ZOPT-F2W and vice versa.

•*ctype*: string. Required spectral CTYPEia, maximum of 8 characters. The first four characters are required to be given and are never modified. The remaining four, the algorithm code, are completely determined by, and must be consistent with, the first four characters. Wildcarding may be used, i.e. if the final three characters are specified as "???", or if just the eighth character is specified as "?", the correct algorithm code will be substituted and returned.

•*i*: int. Index of the spectral axis (0-relative). If  $\pm < 0$  (or not provided), it will be set to the first spectral axis identified from the CTYPE keyvalues in the FITS header.

#### Exceptions:

•MemoryError: Memory allocation failed.

•SingularMatrixError: Linear transformation matrix is singular.

•InconsistentAxisTypesError: Inconsistent or unrecognized coordinate axis types.

- •ValueError: Invalid parameter value.
- •InvalidTransformError: Invalid coordinate transformation parameters.
- •InvalidTransformError: Ill-conditioned coordinate transformation parameters.
- •InvalidSubimageSpecificationError: Invalid subimage specification (no spectral axis).

#### <span id="page-24-0"></span>**sub**(*axes*)

Extracts the coordinate description for a subimage from a [WCS](#page-8-3) object.

The world coordinate system of the subimage must be separable in the sense that the world coordinates at any point in the subimage must depend only on the pixel coordinates of the axes extracted. In practice, this means that the PCi  $\vec{p}$  ia matrix of the original image must not contain non-zero off-diagonal terms that associate any of the subimage axes with any of the non-subimage axes.

sub can also add axes to a wcsprm struct. The new axes will be created using the defaults set by the Wcsprm constructor which produce a simple, unnamed, linear axis with world coordinates equal to the pixel coordinate. These default values can be changed before invoking [set](http://docs.python.org/library/stdtypes.html#set).

No checks are performed to verify that the coordinate axes are consistent, that is done by  $s \in t$ .

•*axes*: int or a sequence.

–If an int, include the first *N* axes in their original order.

–If a sequence, may contain a combination of image axis numbers (1-relative) or special axis identifiers (see below). Order is significant; axes[0] is the axis number of the input image that corresponds to the first axis in the subimage, etc. Use an axis number of 0 to create a new axis using the defaults.

–If 0, [] or None, do a deep copy.

Coordinate axes types may be specified using either strings or special integer constants. The available types are:

- •'longitude' / WCSSUB\_LONGITUDE: Celestial longitude
- •'latitude' / WCSSUB\_LATITUDE: Celestial latitude
- •'cubeface' / WCSSUB\_CUBEFACE: Quadcube CUBEFACE axis
- •'spectral' / WCSSUB\_SPECTRAL: Spectral axis
- •'stokes' / WCSSUB\_STOKES: Stokes axis
- •'celestial' / WCSSUB\_CELESTIAL: An alias for the combination of 'longitude', 'latitude' and 'cubeface'.

Returns a [WCS](#page-8-3) object, which is a deep copy of the original object.

#### Exceptions:

•MemoryError: Memory allocation failed.

•InvalidSubimageSpecificationError: Invalid subimage specification (no spectral axis).

•NonseparableSubimageCoordinateSystem: Non-separable subimage coordinate system.

Note: Combinations of subimage axes of particular types may be extracted in the same order as they occur in the input image by combining the integer constants with the 'binary or' (|) operator. For example:

wcs.sub([WCSSUB\_LONGITUDE | WCSSUB\_LATITUDE | WCSSUB\_SPECTRAL])

would extract the longitude, latitude, and spectral axes in the same order as the input image. If one of each were present, the resulting object would have three dimensions.

For convenience, WCSSUB\_CELESTIAL is defined as the combination WCSSUB\_LONGITUDE | WCSSUB\_LATITUDE | WCSSUB\_CUBEFACE.

The codes may also be negated to extract all but the types specified, for example:

```
wcs.sub([
 WCSSUB_LONGITUDE,
 WCSSUB_LATITUDE,
 WCSSUB_CUBEFACE,
  -(WCSSUB_SPECTRAL | WCSSUB_STOKES)])
```
<span id="page-26-2"></span>The last of these specifies all axis types other than spectral or Stokes. Extraction is done in the order specified by axes, i.e. a longitude axis (if present) would be extracted first (via axes [0]) and not subsequently (via  $a \times s$  [3]). Likewise for the latitude and cubeface axes in this example.

The number of dimensions in the returned object may be less than or greater than the length of axes. However, it will never exceed the number of axes in the input image.

#### <span id="page-26-1"></span>**to\_header**(*relax=False*)

to\_header translates a WCS object into a FITS header.

•If the [colnum](#page-28-2) member is non-zero then a binary table image array header will be produced.

•Otherwise, if the  $\cosh x$  member is set non-zero then a pixel list header will be produced.

•Otherwise, a primary image or image extension header will be produced.

The output header will almost certainly differ from the input in a number of respects:

- 1.The output header only contains WCS-related keywords. In particular, it does not contain syntactically-required keywords such as SIMPLE, NAXIS, BITPIX, or END.
- 2.Deprecated (e.g. CROTAn) or non-standard usage will be translated to standard (this is partially dependent on whether fix was applied).
- 3.Quantities will be converted to the units used internally, basically SI with the addition of degrees.
- 4.Floating-point quantities may be given to a different decimal precision.
- 5. Elements of the  $P\text{C}_1$  matrix will be written if and only if they differ from the unit matrix. Thus, if the matrix is unity then no elements will be written.
- 6.Additional keywords such as WCSAXES, CUNITia, LONPOLEa and LATPOLEa may appear.
- 7.The original keycomments will be lost, although [to\\_header](#page-26-1) tries hard to write meaningful comments.

8.Keyword order may be changed.

Keywords can be translated between the image array, binary table, and pixel lists forms by manipulating the [colnum](#page-28-2) or [colax](#page-28-3) members of the WCS object.

•*relax*: Degree of permissiveness:

–[False](http://docs.python.org/library/constants.html#False): Recognize only FITS keywords defined by the published WCS standard.

–[True](http://docs.python.org/library/constants.html#True): Admit all recognized informal extensions of the WCS standard.

–[int](http://docs.python.org/library/functions.html#int): a bit field selecting specific extensions to write. See *[Header-writing relaxation constants](#page-47-0)* for details.

Returns a raw FITS header as a string.

#### <span id="page-26-0"></span>**unitfix**(*translate\_units=''*)

Translates non-standard CUNITia keyvalues. For example, DEG -> deg, also stripping off unnecessary whitespace.

•*translate\_units*: string. Do potentially unsafe translations of non-standard unit strings.

Although "S" is commonly used to represent seconds, its recognizes "S" formally as Siemens, however rarely that may be translation to  $\mathbb{R}^n$  is potentially unsafe since the standard used. The same applies to "H" for hours (Henry), and "D" for days (Debye).

This string controls what to do in such cases, and is case-insensitive.

 $-If$  the string contains "s", translate "S" to "s".

<span id="page-27-1"></span> $-If$  the string contains "h", translate "H" to "h".

 $-If$  the string contains " $d$ ", translate " $D$ " to " $d$ ".

Thus " doesn't do any unsafe translations, whereas ' shd' does all of them.

See *[FITS unit specification](#page-39-0)* for more information.

Returns  $0$  for success;  $-1$  if no change required.

#### **alt**

str

Character code for alternate coordinate descriptions. For example, the "a" in keyword names such as CTYPEia. This is a space character for the primary coordinate description, or one of the 26 upper-case letters, A-Z.

#### **axis\_types**

int array[naxis]

An array of four-digit type codes for each axis.

•First digit (i.e. 1000s):

–0: Non-specific coordinate type.

–1: Stokes coordinate.

–2: Celestial coordinate (including CUBEFACE).

–3: Spectral coordinate.

•Second digit (i.e. 100s):

–0: Linear axis.

–1: Quantized axis (STOKES, CUBEFACE).

–2: Non-linear celestial axis.

–3: Non-linear spectral axis.

–4: Logarithmic axis.

–5: Tabular axis.

•Third digit (i.e. 10s):

–0: Group number, e.g. lookup table number

•The fourth digit is used as a qualifier depending on the axis type.

–For celestial axes:

\*0: Longitude coordinate.

\*1: Latitude coordinate.

\*2: CUBEFACE number.

–For lookup tables: the axis number in a multidimensional table.

CTYPE i.a. in  $"4-3"$  form with unrecognized algorithm code will have its type set to  $-1$  and generate an error.

<span id="page-27-0"></span>**cd**

```
double array[naxis][naxis]
```
The CDi\_ja linear transformation matrix.

<span id="page-28-4"></span>For historical compatibility, three alternate specifications of the linear transforations are available in wcslib. The canonical PCi<sub>l</sub>ja with CDELTia, CDi<sub>lja</sub>, and the deprecated CROTAia keywords. Although the latter may not formally co-exist with  $PCI$ <sub>1</sub> a, the approach here is simply to ignore them if given in conjunction with PCi\_ja.

[has\\_pc](#page-20-1), [has\\_cd](#page-19-0) and [has\\_crota](#page-20-0) can be used to determine which of these alternatives are present in the header.

These alternate specifications of the linear transformation matrix are translated immediately to  $PCi$  ja by [set](#page-23-1) and are nowhere visible to the lower-level routines. In particular, [set](#page-23-1) resets [cdelt](#page-28-0) to unity if CDi\_ja is present (and no  $PCi$ ja). If no CROTAia is associated with the latitude axis, [set](http://docs.python.org/library/stdtypes.html#set) reverts to a unity PCi\_ja matrix.

#### <span id="page-28-0"></span>**cdelt**

```
double array[naxis]
```
Coordinate increments (CDELTia) for each coord axis.

If a  $CDi$ <sub>j</sub>a linear transformation matrix is present, a warning is raised and [cdelt](#page-28-0) is ignored. The CDi\_ja matrix may be deleted by:

**del** wcs.wcs.cd

An undefined value is represented by NaN.

#### **cel\_offset**

boolean

If  $True$ , an offset will be applied to  $(x, y)$  to force  $(x, y) = (0, 0)$  at the fiducial point, (phi\_0, theta  $0$ ). Default is [False](http://docs.python.org/library/constants.html#False).

#### **cname**

```
list of strings
```
A list of the coordinate axis names, from CNAMEia.

#### <span id="page-28-3"></span>**colax**

```
int array[naxis]
```
An array recording the column numbers for each axis in a pixel list.

#### <span id="page-28-2"></span>**colnum**

int

Where the coordinate representation is associated with an image-array column in a FITS binary table, this property may be used to record the relevant column number.

It should be set to zero for an image header or pixel list.

#### **crder**

double array[naxis]

The random error in each coordinate axis, CRDERia.

An undefined value is represented by NaN.

#### <span id="page-28-1"></span>**crota**

double array[naxis]

CROTAia keyvalues for each coordinate axis.

For historical compatibility, three alternate specifications of the linear transforations are available in wcslib. The canonical PCi\_ja with CDELTia, CDi\_ja, and the deprecated CROTAia keywords. Although the latter may not formally co-exist with  $PCI$ <sub>j</sub>a, the approach here is simply to ignore them if given in conjunction with PCi\_ja.

<span id="page-29-3"></span>has pc, has cd and has crota can be used to determine which of these alternatives are present in the header.

These alternate specifications of the linear transformation matrix are translated immediately to PCi\_ja by [set](#page-23-1) and are nowhere visible to the lower-level routines. In particular, [set](#page-23-1) resets [cdelt](#page-28-0) to unity if CDi<sub>l</sub>ja is present (and no PCi<sub>l</sub>ja). If no CROTAia is associated with the latitude axis, [set](http://docs.python.org/library/stdtypes.html#set) reverts to a unity  $PCI$  ja matrix.

#### **crpix**

double array[naxis]

Coordinate reference pixels (CRPIXja) for each pixel axis.

#### <span id="page-29-2"></span>**crval**

double array[naxis]

Coordinate reference values (CRVALia) for each coordinate axis.

#### **csyer**

double array[naxis]

The systematic error in the coordinate value axes, CSYERia.

An undefined value is represented by NaN.

#### <span id="page-29-0"></span>**ctype**

list of strings[naxis]

List of CTYPEia keyvalues.

The [ctype](#page-29-0) keyword values must be in upper case and there must be zero or one pair of matched celestial axis types, and zero or one spectral axis.

#### **cubeface**

int

Index into the pixcrd (pixel coordinate) array for the CUBEFACE axis. This is used for quadcube projections where the cube faces are stored on a separate axis.

The quadcube projections (TSC, CSC, QSC) may be represented in FITS in either of two ways:

•The six faces may be laid out in one plane and numbered as follows:

```
\cap4 3 2 1 4 3 2
        5
```
Faces 2, 3 and 4 may appear on one side or the other (or both). The sky-to-pixel routines map faces 2, 3 and 4 to the left but the pixel-to-sky routines accept them on either side.

•The COBE convention in which the six faces are stored in a three-dimensional structure using a CUBEFACE axis indexed from 0 to 5 as above.

These routines support both methods; [set](#page-23-1) determines which is being used by the presence or absence of a CUBEFACE axis in  $ctype. p2s$  $ctype. p2s$  $ctype. p2s$  and  $s2p$  translate the CUBEFACE axis representation to the single plane representation understood by the lower-level projection routines.

#### <span id="page-29-1"></span>**cunit**

list of strings[naxis]

List of CUNITia keyvalues which define the units of measurement of the CRVALia, CDELTia and CDi\_ja keywords.

<span id="page-30-6"></span>As CUNITia is an optional header keyword, [cunit](#page-29-1) may be left blank but otherwise is expected to contain a standard units specification as defined by WCS Paper I. unit  $fix$  is available to translate commonly used non-standard units specifications but this must be done as a separate step before invoking  $set$ .

For celestial axes, if [cunit](#page-29-1) is not blank, [set](#page-23-1) uses wcsunits to parse it and scale [cdelt](#page-28-0), [crval](#page-29-2), and [cd](#page-27-0) to decimal degrees. It then resets [cunit](#page-29-1) to "deg".

For spectral axes, if [cunit](#page-29-1) is not blank, [set](#page-23-1) uses wcsunits to parse it and scale [cdelt](#page-28-0), [crval](#page-29-2), and [cd](#page-27-0) to SI units. It then resets [cunit](#page-29-1) accordingly.

[set](#page-23-1) ignores [cunit](#page-29-1) for other coordinate types; [cunit](#page-29-1) may be used to label coordinate values.

#### <span id="page-30-5"></span>**dateavg**

string

Representative mid-point of the date of observation in ISO format,  $yyyy$ -mm-ddThh:mm:ss.

#### See Also:

[dateobs](#page-30-4)

#### <span id="page-30-4"></span>**dateobs**

string

Start of the date of observation in ISO format, yyyy-mm-ddThh:mm:ss.

#### See Also:

[dateavg](#page-30-5)

#### **equinox**

double

The equinox associated with dynamical equatorial or ecliptic coordinate systems, EQUINOXa (or EPOCH in older headers). Not applicable to ICRS equatorial or ecliptic coordinates.

An undefined value is represented by NaN.

#### **imgpix\_matrix**

double array<sup>[2][2]</sup> (read-only)

Inverse of the matrix containing the product of the CDELTia diagonal matrix and the PCi\_ja matrix.

### <span id="page-30-0"></span>**lat**

int (read-only)

The index into the sky coordinate array containing latitude values.

#### **latpole**

double

The native latitude of the celestial pole, LATPOLEa (deg).

#### <span id="page-30-2"></span>**lattyp**

string (read-only)

Celestial axis type for latitude, e.g. "RA", "DEC", "GLON", "GLAT", etc. extracted from 'RA–', 'DEC-', 'GLON', 'GLAT', etc. in the first four characters of CTYPEia but with trailing dashes removed.

#### <span id="page-30-3"></span><span id="page-30-1"></span>**lng**

int (read-only)

The index into the sky coordinate array containing longitude values.

#### <span id="page-31-3"></span>**lngtyp**

string (read-only)

Celestial axis type for longitude, e.g. "RA", "DEC", "GLON", "GLAT", etc. extracted from 'RA–', 'DEC- ', 'GLON', 'GLAT', etc. in the first four characters of CTYPEia but with trailing dashes removed.

#### **lonpole**

double

The native longitude of the celestial pole, LONPOLEa (deg).

#### <span id="page-31-2"></span>**mjdavg**

double

Modified Julian Date (MJD = JD - 2400000.5), MJD-AVG, corresponding to DATE-AVG.

An undefined value is represented by NaN.

See Also:

[mjdobs](#page-31-0)

#### <span id="page-31-0"></span>**mjdobs**

double

```
Modified Julian Date (MJD = JD - 2400000.5), MJD-OBS, corresponding to DATE-OBS.
```
An undefined value is represented by NaN.

#### See Also:

[mjdavg](#page-31-2)

#### **name**

string

The name given to the coordinate representation WCSNAMEa.

#### **naxis**

int (read-only)

The number of axes (pixel and coordinate), given by the NAXIS or WCSAXESa keyvalues.

The number of coordinate axes is determined at parsing time, and can not be subsequently changed.

It is determined from the highest of the following:

1.NAXIS

2.WCSAXESa

3.The highest axis number in any parameterized WCS keyword. The keyvalue, as well as the keyword, must be syntactically valid otherwise it will not be considered.

If none of these keyword types is present, i.e. if the header only contains auxiliary WCS keywords for a particular coordinate representation, then no coordinate description is constructed for it.

This value may differ for different coordinate representations of the same image.

#### **obsgeo**

double array[3]

Location of the observer in a standard terrestrial reference frame, OBSGEO-X, OBSGEO-Y, OBSGEO-Z (in meters).

<span id="page-31-1"></span>An undefined value is represented by NaN.

```
pc
```

```
double array[naxis][naxis]
```
The PC<sub>i</sub> ja (pixel coordinate) transformation matrix. The order is:

[[PC1\_1, PC1\_2], [PC2\_1, PC2\_2]]

For historical compatibility, three alternate specifications of the linear transforations are available in wcslib. The canonical PCi<sub>l</sub>ja with CDELTia, CDi<sub>lja</sub>, and the deprecated CROTAia keywords. Although the latter may not formally co-exist with  $PCI$ <sub>j</sub>a, the approach here is simply to ignore them if given in conjunction with PCi\_ja.

[has\\_pc](#page-20-1), [has\\_cd](#page-19-0) and [has\\_crota](#page-20-0) can be used to determine which of these alternatives are present in the header.

These alternate specifications of the linear transformation matrix are translated immediately to PCi\_ja by [set](#page-23-1) and are nowhere visible to the lower-level routines. In particular, [set](#page-23-1) resets [cdelt](#page-28-0) to unity if CDi<sub>l</sub>ja is present (and no PCi<sub>l</sub>ja). If no CROTAia is associated with the latitude axis, [set](http://docs.python.org/library/stdtypes.html#set) reverts to a unity PCi\_ja matrix.

### <span id="page-32-1"></span>**phi0**

double

The native latitude of the fiducial point, i.e. the point whose celestial coordinates are given in  $ref[1:2]$ . If undefined (NaN) the initialization routine, [set](#page-23-1), will set this to a projection-specific default.

#### See Also:

[theta0](#page-33-0)

#### **piximg\_matrix**

double array[2][2] (read-only)

Matrix containing the product of the CDELTia diagonal matrix and the PCi<sub>l</sub>ja matrix. get\_offset( $x, y$ )  $\Rightarrow$   $(x, y)$ 

Returns the offset from the distortion table for pixel point (*x, y*).

#### **radesys**

string

The equatorial or ecliptic coordinate system type, RADESYSa.

#### **restfrq**

double

Rest frequency (Hz) from RESTFRQa.

An undefined value is represented by NaN.

#### **restwav**

double

Rest wavelength (m) from RESTWAVa.

An undefined value is represented by NaN.

#### **spec**

int (read-only)

The index containing the spectral axis values.

#### <span id="page-32-0"></span>**specsys**

string

<span id="page-33-4"></span>Spectral reference frame (standard of rest), SPECSYSa.

#### See Also:

[ssysobs](#page-33-1), [velosys](#page-33-2).

#### <span id="page-33-1"></span>**ssysobs**

string

The actual spectral reference frame in which there is no differential variation in the spectral coordinate across the field-of-view, SSYSOBSa.

#### See Also:

[specsys](#page-32-0), [velosys](#page-33-2)

#### **ssyssrc**

string

The spectral reference frame (standard of rest) in which the redshift was measured, SSYSSRCa.

#### <span id="page-33-3"></span>**tab**

list of Tabprm

A list of tabular coordinate objects associated with this WCS.

### <span id="page-33-0"></span>**theta0**

double

The native longitude of the fiducial point, i.e. the point whose celestial coordinates are given in ref $[1:2]$ . If undefined (NaN) the initialization routine, [set](#page-23-1), will set this to a projection-specific default.

#### See Also:

[phi0](#page-32-1)

### **velangl**

double

The angle in degrees that should be used to decompose an observed velocity into radial and transverse components.

An undefined value is represented by NaN.

#### <span id="page-33-2"></span>**velosys**

double

The relative radial velocity (m/s) between the observer and the selected standard of rest in the direction of the celestial reference coordinate, VELOSYSa.

An undefined value is represented by NaN.

#### See Also:

[specsys](#page-32-0), [ssysobs](#page-33-1)

#### **zsource**

double

The redshift, ZSOURCEa, of the source.

An undefined value is represented by NaN.

## <span id="page-34-3"></span>**2.2.4 Tabprm**

#### <span id="page-34-0"></span>class pywcs.\_pywcs.**Tabprm**

A class to store the information related to tabular coordinates, i.e. coordinates that are defined via a lookup table.

This class can not be constructed directly from Python, but instead is returned from  $\text{tab.}$  $\text{tab.}$  $\text{tab.}$ 

#### **print\_contents**()

Print the contents of the [Tabprm](#page-34-0) object to stdout. Probably only useful for debugging purposes, and may be removed in the future.

To get a string of the contents, use [repr](http://docs.python.org/library/repr.html#repr).

#### **set**()

Allocates memory for work arrays in the Tabprm class and sets up the class according to information supplied within it.

Note that this routine need not be called directly; it will be invoked by functions that need it.

#### Exceptions:

•MemoryError: Memory allocation failed.

•InvalidTabularParameters: Invalid tabular parameters.

#### <span id="page-34-1"></span>**K**

int array[M] (read-only)

An array of length M whose elements record the lengths of the axes of the coordinate array and of each indexing vector.

#### <span id="page-34-2"></span>**M**

int (read-only)

Number of tabular coordinate axes.

#### **coord**

double array[K\_M]...[K\_2][K\_1][M]

The tabular coordinate array, with the dimensions:

 $(K_M, \ldots K_2, K_1, M)$ 

(see  $K$ ) i.e. with the M dimension varying fastest so that the M elements of a coordinate vector are stored contiguously in memory.

#### **crval**

double array[M]

Array whose elements contain the index value for the reference pixel for each of the tabular coordinate axes.

#### **delta**

```
double array[M] (read-only)
```
Array of interpolated indices into the coordinate array such that Upsilon\_m, as defined in Paper III, is equal to  $(p \circ [m] + 1) + \text{delta}[m]$ .

#### **extrema**

double  $array[K_M] \dots [K_2]$ [2][M] (read-only)

An array recording the minimum and maximum value of each element of the coordinate vector in each row of the coordinate array, with the dimensions:

<span id="page-35-2"></span> $(K_M, \ldots K_2, 2, M)$ 

(see  $K$ ). The minimum is recorded in the first element of the compressed  $K_1$  dimension, then the maximum. This array is used by the inverse table lookup function to speed up table searches.

**map**

int array[M]

A vector of length [M](#page-34-2) that defines the association between axis *m* in the *M*-dimensional coordinate array (1  $\leq m \leq M$ ) and the indices of the intermediate world coordinate and world coordinate arrays.

When the intermediate and world coordinate arrays contain the full complement of coordinate elements in image-order, as will usually be the case, then  $\text{map}[\text{m-1}]$  ==  $i-1$  for axis *i* in the *N*-dimensional image  $(1 \le i \le N)$ . In terms of the FITS keywords:

 $map[PVi_3a - 1] == i - 1.$ 

However, a different association may result if the intermediate coordinates, for example, only contains a (relevant) subset of intermediate world coordinate elements. For example, if  $M = 1$  for an image with N  $> 1$ , it is possible to fill the intermediate coordinates with the relevant coordinate element with nelem set to 1. In this case map  $[0] = 0$  regardless of the value of *i*.

#### **nc**

int (read-only)

Total number of coordinate vectors in the coordinate array being the product K\_1 \* K\_2 \* ... \* K\_M.

#### <span id="page-35-1"></span>**p0**

int array[M]

Vector of length [M](#page-34-2) of interpolated indices into the coordinate array such that Upsilon\_m, as defined in Paper III, is equal to  $(p0[m] + 1) + \text{delta}[m]$ .

#### **sense**

int array[M]

A vector of length [M](#page-34-2) whose elements indicate whether the corresponding indexing vector is monotonically increasing  $(+1)$ , or decreasing  $(-1)$ .

### **2.2.5 DistortionLookupTable**

<span id="page-35-0"></span>class pywcs.**DistortionLookupTable**

•*table*: 2-dimensional array for the distortion lookup table.

•*crpix*: the distortion array reference pixel (a 2-tuple)

•*crval*: is the image array pixel coordinate (a 2-tuple)

•*cdelt*: is the grid step size (a 2-tuple)

Represents a single lookup table for a [Paper IV](http://www.atnf.csiro.au/people/mcalabre/WCS/index.html) distortion transformation.

**get** of **f** set  $(*x, y^*)$  ->  $(*x, y^*)$ 

Returns the offset from the distortion table for pixel point (*x, y*).

**cdelt**

double array[naxis]

Coordinate increments (CDELTia) for each coord axis.

<span id="page-36-1"></span>If a CDi  $\dot{\tau}$  is linear transformation matrix is present, a warning is raised and [cdelt](#page-28-0) is ignored. The CDi\_ja matrix may be deleted by:

**del** wcs.wcs.cd

An undefined value is represented by NaN.

#### **crpix**

double array[naxis]

Coordinate reference pixels (CRPIXja) for each pixel axis.

#### **crval**

double array[naxis]

Coordinate reference values (CRVALia) for each coordinate axis.

#### **data**

float array

The array data for the [DistortionLookupTable](#page-35-0).

## **2.2.6 Sip**

<span id="page-36-0"></span>class pywcs.**Sip**

The [Sip](#page-36-0) class performs polynomial distortion correction using the [SIP](http://ssc.spitzer.caltech.edu/postbcd/doc/shupeADASS.pdf) convention in both directions.

Shupe, D. L., M. Moshir, J. Li, D. Makovoz and R. Narron. 2005. "The SIP Convention for Representing Distortion in FITS Image Headers." ADASS XIV.

•*a*: double array[m+1][m+1]. The  $A_i$  j polynomial for pixel to focal plane transformation. Its size must be  $(m + 1, m + 1)$  where  $m = A$  ORDER.

 $\bullet$ *b*: double array[m+1][m+1]. The B\_i\_j polynomial for pixel to focal plane transformation. Its size must be  $(m + 1, m + 1)$  where  $m = B$  ORDER.

•*ap*: double array[m+1][m+1]. The  $AP_i$  i\_j polynomial for pixel to focal plane transformation. Its size must be  $(m + 1, m + 1)$  where  $m = AP$  ORDER.

 $\bullet$ *bp*: double array[m+1][m+1]. The BP<sub>li</sub> polynomial for pixel to focal plane transformation. Its size must be  $(m + 1, m + 1)$  where  $m = BP$  ORDER.

•*crpix*: double array[2]. The reference pixel.

#### **foc2pix**()

sip\_foc2pix(*foccrd, origin*) -> double array[ncoord][nelem]

Convert focal plane coordinates to pixel coordinates using the [SIP](http://ssc.spitzer.caltech.edu/postbcd/doc/shupeADASS.pdf) polynomial distortion convention.

•*foccrd*: double array[ncoord][nelem]. Array of focal plane coordinates.

•*origin*: int. Specifies the origin of pixel values. The Fortran and FITS standards use an origin of 1. Numpy and C use array indexing with origin at 0.

Returns an array of pixel coordinates.

#### Exceptions:

•MemoryError: Memory allocation failed.

•ValueError: Invalid coordinate transformation parameters.

#### <span id="page-37-0"></span>**pix2foc**()

sip\_pix2foc(*pixcrd, origin*) -> double array[ncoord][nelem]

Convert pixel coordinates to focal plane coordinates using the [SIP](http://ssc.spitzer.caltech.edu/postbcd/doc/shupeADASS.pdf) polynomial distortion convention.

•*pixcrd*: double array[ncoord][nelem]. Array of pixel coordinates.

•*origin*: int. Specifies the origin of pixel values. The Fortran and FITS standards use an origin of 1. Numpy and C use array indexing with origin at 0.

Returns an array of focal plane coordinates.

#### Exceptions:

•MemoryError: Memory allocation failed.

•ValueError: Invalid coordinate transformation parameters.

**a**

double array[a\_order+1][a\_order+1]

The [SIP](http://ssc.spitzer.caltech.edu/postbcd/doc/shupeADASS.pdf)  $A_i$  i  $\rightarrow$  matrix used for pixel to focal plane transformation.

Its values may be changed in place, but it may not be resized, without creating a new [Sip](#page-36-0) object.

### **a\_order**

int (read-only)

The order of the polynomial in the [SIP](http://ssc.spitzer.caltech.edu/postbcd/doc/shupeADASS.pdf)  $A_i$  array (A\_ORDER).

**ap**

double array[ap\_order+1][ap\_order+1]

The [SIP](http://ssc.spitzer.caltech.edu/postbcd/doc/shupeADASS.pdf)  $AP_i_i$  matrix used for focal plane to pixel transformation. Its values may be changed in place, but it may not be resized, without creating a new [Sip](#page-36-0) object.

#### **ap\_order**

int (read-only)

The order of the polynomial in the [SIP](http://ssc.spitzer.caltech.edu/postbcd/doc/shupeADASS.pdf)  $AP_i$  array (AP\_ORDER). int (read-only)

EXTLEV identifying the binary table extension.

#### **b**

double array[b\_order+1][b\_order+1]

The [SIP](http://ssc.spitzer.caltech.edu/postbcd/doc/shupeADASS.pdf)  $B_i$  matrix used for pixel to focal plane transformation. Its values may be changed in place, but it may not be resized, without creating a new [Sip](#page-36-0) object.

#### **b\_order**

int (read-only)

The order of the polynomial in the [SIP](http://ssc.spitzer.caltech.edu/postbcd/doc/shupeADASS.pdf)  $B_i$  array (B\_ORDER).

### **bp**

double array[bp\_order+1][bp\_order+1]

The [SIP](http://ssc.spitzer.caltech.edu/postbcd/doc/shupeADASS.pdf)  $BP_i_i_j$  matrix used for focal plane to pixel transformation. Its values may be changed in place, but it may not be resized, without creating a new [Sip](#page-36-0) object.

#### **bp\_order**

int (read-only)

The order of the polynomial in the [SIP](http://ssc.spitzer.caltech.edu/postbcd/doc/shupeADASS.pdf) BP<sub>i</sub> jarray (BP\_ORDER). str (read-only)

EXTNAME identifying the binary table extension.

<span id="page-38-1"></span>**crpix**

double array[naxis]

Coordinate reference pixels (CRPIXja) for each pixel axis.

## **2.2.7 UnitConverter**

#### class pywcs.**UnitConverter**

Creates an object for performing conversion from one system of units to another.

•*have* string: *[FITS unit specification](#page-39-0)* to convert from, with or without surrounding square brackets (for inline specifications); text following the closing bracket is ignored.

•*want* string: *[FITS unit specification](#page-39-0)* to convert to, with or without surrounding square brackets (for inline specifications); text following the closing bracket is ignored.

•*ctrl* string (optional): Do potentially unsafe translations of non-standard unit strings.

Although "S" is commonly used to represent seconds, its recognizes "S" formally as Siemens, however rarely that may be translation to "s" is potentially unsafe since the standard used. The same applies to "H" for hours (Henry), and "D" for days (Debye).

This string controls what to do in such cases, and is case-insensitive.

 $-If$  the string contains "s", translate "S" to "s".

–If the string contains "h", translate "H" to "h".

–If the string contains " $d$ ", translate " $D$ " to " $d$ ".

Thus " doesn't do any unsafe translations, whereas ' shd' does all of them.

See *[FITS unit specification](#page-39-0)* for more information.

Use the returned object's [convert](#page-38-0) method to convert values from *have* to *want*.

This function is permissive in accepting whitespace in all contexts in a units specification where it does not create ambiguity (e.g. not between a metric prefix and a basic unit string), including in strings like " $log$  (m  $*$  2) " which is formally disallowed.

#### Exceptions:

•ValueError: Invalid numeric multiplier.

•SyntaxError: Dangling binary operator.

•SyntaxError: Invalid symbol in INITIAL context.

•SyntaxError: Function in invalid context.

•SyntaxError: Invalid symbol in EXPON context.

•SyntaxError: Unbalanced bracket.

•SyntaxError: Unbalanced parenthesis.

•SyntaxError: Consecutive binary operators.

•SyntaxError: Internal parser error.

•SyntaxError: Non-conformant unit specifications.

•SyntaxError: Non-conformant functions.

<span id="page-38-0"></span>•ValueError: Potentially unsafe translation.

#### <span id="page-39-1"></span>**convert**(*array*)

Perform the unit conversion on the elements of the given *array*, returning an array of the same shape.

#### **have**

The name of the unit being converted from.

This value always uses standard unit names, even if the UnitConverter was initialized with a nonstandard unit name.

#### **offset**

double

The offset of the unit conversion.

#### **power**

double

The exponent of the unit conversion.

#### **scale**

double

The scaling factor for the unit conversion.

#### **want**

The name of the unit being converted to.

This value always uses standard unit names, even if the UnitConverter was initialized with a nonstandard unit name.

## <span id="page-39-0"></span>**2.2.8 FITS unit specification**

#### **Supported units**

The following units are supported by the FITS standard:

#### SI base & supplementary units

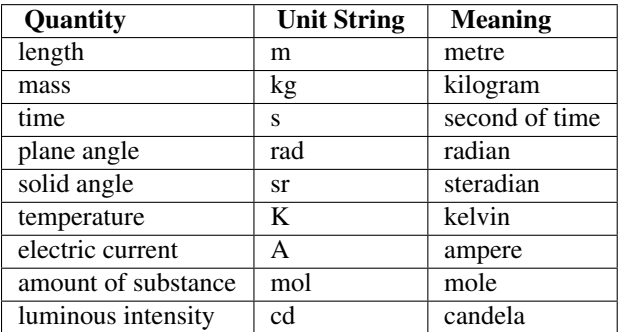

IAU-recognized derived units

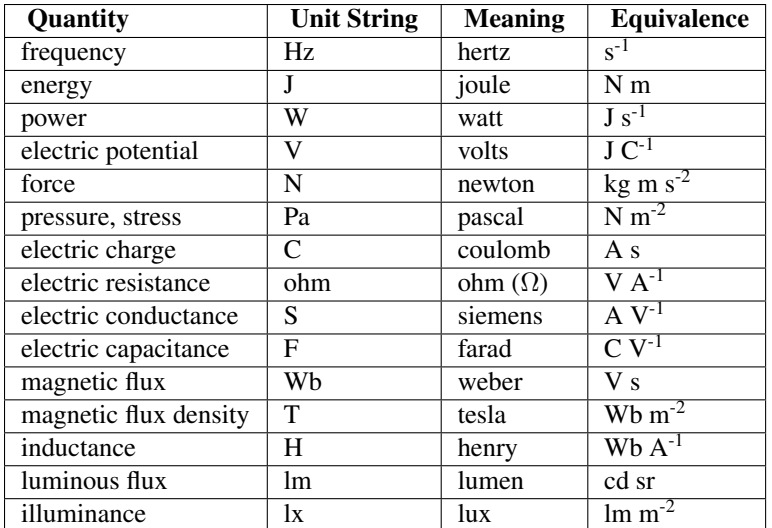

## Additional units

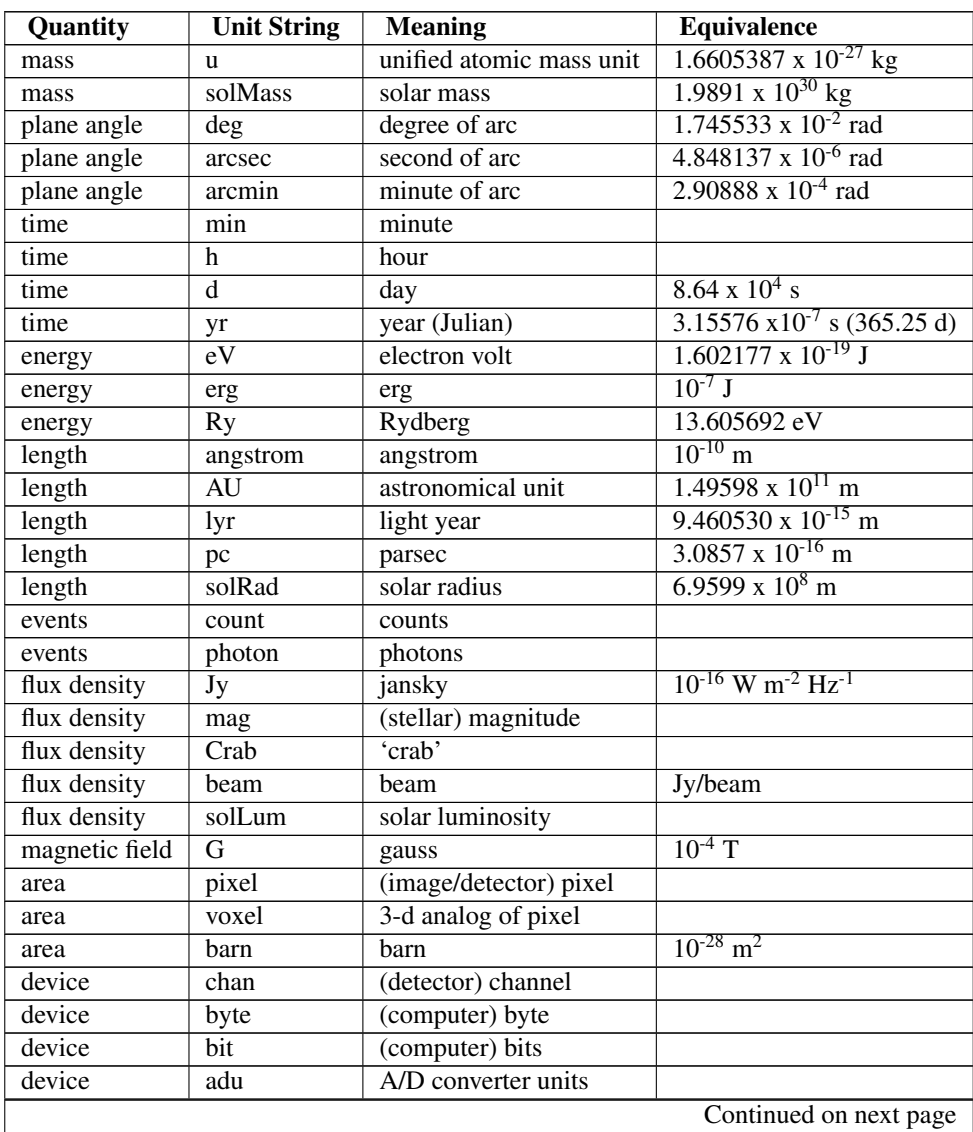

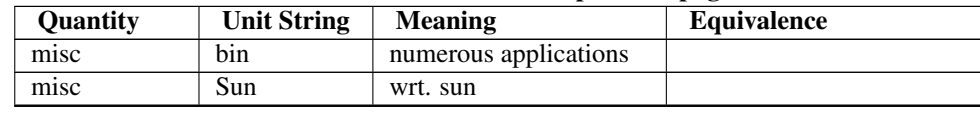

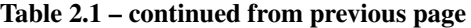

Potentially unsafe translations of "D", "H", and "S", are optional, using the *translate\_units* parameter.

## **Unit aliases**

When converting non-standard units to standard ones, a case-sensitive match is required for the aliases listed below, in particular the only recognized aliases with metric prefixes are "KM", "KHZ", "MHZ", and "GHZ".

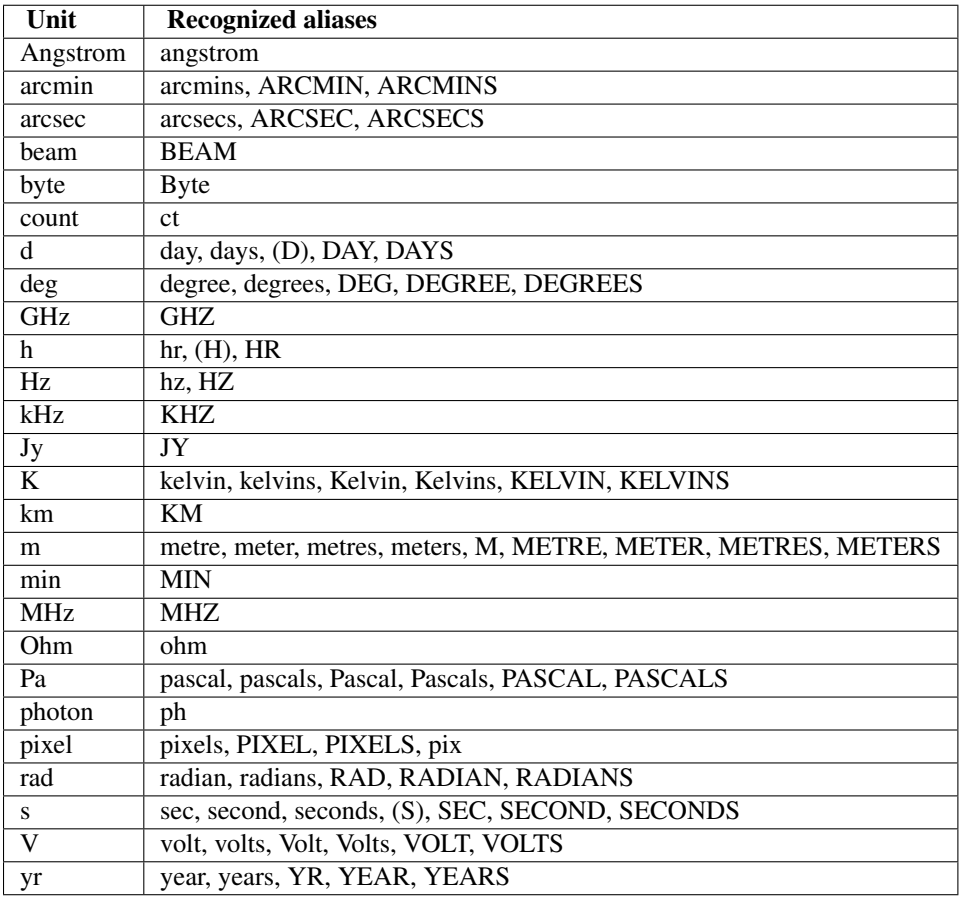

The aliases "angstrom", "ohm", and "Byte" for (Angstrom, Ohm, and byte) are recognized by pywcs/wcslib itself as an unofficial extension of the standard, but they are converted to the standard form here.

## **Prefixes**

The following metric prefixes are supported:

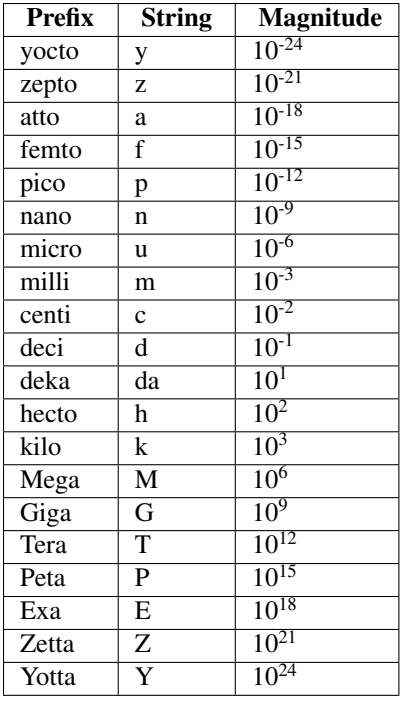

Table 6 of WCS Paper I lists eleven units for which metric prefixes are allowed. However, in this implementation only prefixes greater than unity are allowed for "a" (annum), "yr" (year), "pc" (parsec), "bit", and "byte", and only prefixes less than unity are allowed for "mag" (stellar magnitude).

Metric prefix "P" (peta) is specifically forbidden for "a" (annum) to avoid confusion with "Pa" (Pascal, not petaannum). Note that metric prefixes are specifically disallowed for "h" (hour) and "d" (day) so that "ph" (photons) cannot be interpreted as pico-hours, nor "cd" (candela) as centi-days.

## **Operators**

A compound unit is considered to be formed by a series of sub-strings of component units & mathematical operations. Each of these sub-strings must be separated by at least one space or a mathematical operator  $(*$  or  $/$ ).

## **Multiplication**

Multiplicative units can be specified either:

- by simply using one or more preceding spaces, e.g.  $str1$  str2 (The recommended method).
- by the use of a single asterisk  $(*)$  with optional whitespace, e.g.  $str1 * str2$ .

## **Division**

Units which form the denominator of a compound expression can be specified either:

- by using a slash (/) with optional whitespace, e.g. str1 / str2. If such a syntax is used, it is recommended that no space is included between the slash and the unit string.
- by raising a multiplicative unit to a negative power (see below).

It should be stressed that the slash character only effects the sub-string it immediately precedes. Thus, unless brackets are used, subsequent sub-strings which also form part of the denominator of the compound expression must also be preceded by a slash. For example, str1 /str2 str3 is equivalent to str1 str3 /str2 whilst str1 /str2 /str3 is equivalent to str1 /(str2  $\star$  str3).

## **Raising to Powers**

A unit string raised to the power *y* is specified:

• by using two asterisks  $(**)$  followed by the index enclosed within round brackets and with no preceding or intervening spaces, e.g.  $str1**(y)$  or  $str1**(-y)$ .

However, if y is positive, then the brackets need not be included, but a following space is recommended if additional sub-strings follow.

## **Use of brackets**

Any number of pairs of round brackets (()) may be used within the string for a compound unit in order to prevent ambiguities. As described within this section, a number of rules always/often require their use. However, it is suggested that conservative use is made of such pairs of brackets in order to minimize the total length of compound strings. (It should be remembered that a maximum of 68 characters are allowed in the card image of keywords.)

## **Avoidance of underflows & overflows**

The inclusion of numerical factors within the unit string should generally be avoided (by the use of multiples and/or submultiples of component basic units).

However, occasionally it may be preferable to include such factors on the grounds of user-friendliness and/or to minimize the risk of computer under- or overflows. In such cases, the numerical factor can simply be considered a basic unit string.

The following additional guidelines are suggested:

- the numerical factor should precede any unit strings
- only powers of 10 are used as numerical factors

## **Mathematical Operations & Functions**

A number of mathematical operations are supported. It should be noted that the (round) brackets are mandatory in all cases in which they are included in the table.

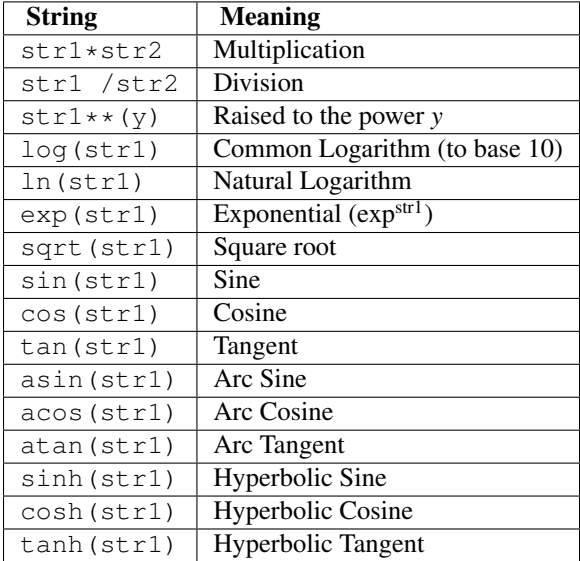

Function types  $log()$ , ln() and  $exp()$  may only occur at the start of the units specification.

## **2.2.9 Relax constants**

## <span id="page-44-0"></span>**Header-reading relaxation constants**

[WCS](#page-8-3), Wesprm and find all wes have a *relax* argument, which may be either [True](http://docs.python.org/library/constants.html#True), [False](http://docs.python.org/library/constants.html#False) or an [int](http://docs.python.org/library/functions.html#int).

- If  $True$ , all non-standard WCS extensions recognized by the parser will be handled.
- If [False](http://docs.python.org/library/constants.html#False) (default), none of the extensions (even those in the errata) will be handled. Non-conformant keywords will be handled in the same way as non-WCS keywords in the header, i.e. by simply ignoring them.
- If an [int](http://docs.python.org/library/functions.html#int), is is a bit field to provide fine-grained control over what non-standard WCS keywords to accept. The flag bits are subject to change in future and should be set by using the constants beginning with WCSHDR\_ in the [pywcs](#page-0-0) module.

For example, to accept CD00i00j and PC00i00j use:

relax = pywcs.WCSHDR\_CD00i00j | pywcs.WCSHDR\_PC00i00j

The parser always treats EPOCH as subordinate to EQUINOXa if both are present, and VSOURCEa is always subordinate to **ZSOURCEa**.

Likewise, VELREF is subordinate to the formalism of WCS Paper III.

The flag bits are:

- WCSHDR\_none: Don't accept any extensions (not even those in the errata). Treat non-conformant keywords in the same way as non-WCS keywords in the header, i.e. simply ignore them. (This is equivalent to the default behavior or passing [False](http://docs.python.org/library/constants.html#False))
- WCSHDR\_all: Accept all extensions recognized by the parser. (This is equivalent to passing [True](http://docs.python.org/library/constants.html#True)).
- WCSHDR\_CROTAia: Accept CROTAia, iCROTna, TCROTna
- WCSHDR\_EPOCHa: Accept EPOCHa.
- WCSHDR\_VELREFa: Accept VELREFa.

The constructor always recognizes the AIPS-convention keywords, CROTAn, EPOCH, and VELREF for the primary representation  $(a = ' ' )$  but alternates are non-standard.

The constructor accepts EPOCHa and VELREFa only if WCSHDR\_AUXIMG is also enabled.

- WCSHDR\_CD00i00j: Accept CD00i00j.
- WCSHDR PC00i00j: Accept PC00i00j.
- WCSHDR\_PROJPn: Accept PROJPn

These appeared in early drafts of WCS Paper I+II (before they were split) and are equivalent to CDi\_ja, PCi\_ja, and PVi\_ma for the primary representation (a =  $'$  '). PROJPn is equivalent to PVi\_ ma with  $m = n \le 9$ , and is associated exclusively with the latitude axis.

## • **WCSHDR\_RADECSYS**: Accept **RADECSYS**. This appeared in early

drafts of WCS Paper I+II and was subsequently replaced by RADESYSa. The construtor accepts RADECSYS only if WCSHDR\_AUXIMG is also enabled.

- WCSHDR\_VSOURCE: Accept VSOURCEa or VSOUna. This appeared in early drafts of WCS Paper III and was subsequently dropped in favour of ZSOURCEa and ZSOUna. The constructor accepts VSOURCEa only if WCSHDR\_AUXIMG is also enabled.
- WCSHDR\_DOBSn: Allow DOBSn, the column-specific analogue of DATE-OBS. By an oversight this was never formally defined in the standard.

• WCSHDR LONGKEY: Accept long forms of the alternate binary table and pixel list WCS keywords, i.e. with "a" non- blank. Specifically:

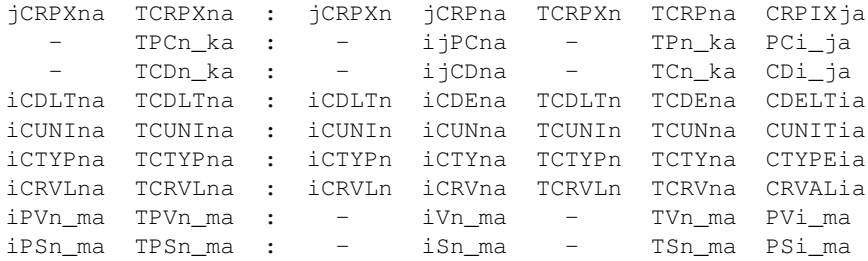

where the primary and standard alternate forms together with the image-header equivalent are shown rightwards of the colon.

The long form of these keywords could be described as quasi-standard. TPCn\_ka, iPVn\_ma, and TPVn\_ma appeared by mistake in the examples in WCS Paper II and subsequently these and also  $TCDn$  ka, iPSn ma and TPSn\_ma were legitimized by the errata to the WCS papers.

Strictly speaking, the other long forms are non-standard and in fact have never appeared in any draft of the WCS papers nor in the errata. However, as natural extensions of the primary form they are unlikely to be written with any other intention. Thus it should be safe to accept them provided, of course, that the resulting keyword does not exceed the 8-character limit.

If WCSHDR\_CNAMn is enabled then also accept:

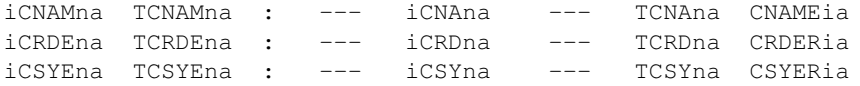

Note that CNAMEia, CRDERia, CSYERia, and their variants are not used by pywcs but are stored as auxiliary information.

- WCSHDR\_CNAMn: Accept iCNAMn, iCRDEn, iCSYEn, TCNAMn, TCRDEn, and TCSYEn, i.e. with a blank. While non-standard, these are the obvious analogues of  $i$ CTYPn, TCTYPn, etc.
- WCSHDR\_AUXIMG: Allow the image-header form of an auxiliary WCS keyword with representation-wide scope to provide a default value for all images. This default may be overridden by the column-specific form of the keyword.

For example, a keyword like EQUINOXa would apply to all image arrays in a binary table, or all pixel list columns with alternate representation a unless overridden by EQUIna.

#### Specifically the keywords are:

LATPOLEa for LATPna LONPOLEa for LONPna RESTFREQ for RFRQna RESTFRQa for RFRQna RESTWAVa for RWAVna

whose keyvalues are actually used by WCSLIB, and also keywords that provide auxiliary information that is simply stored in the wcsprm struct:

```
EPOCH - ... (No column-specific form.)
EPOCHa - ... Only if WCSHDR_EPOCHa is set.
EQUINOXa for EQUIna
RADESYSa for RADEna
RADECSYS for RADEna ... Only if WCSHDR_RADECSYS is set.
SPECSYSa for SPECna
```
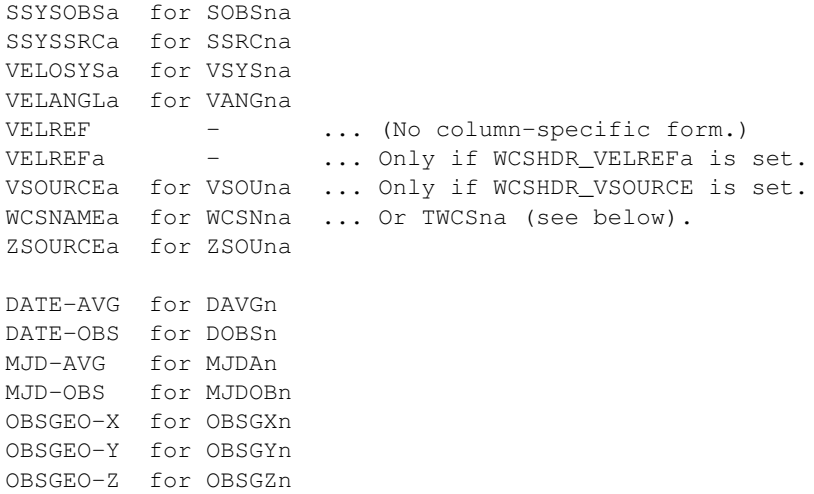

where the image-header keywords on the left provide default values for the column specific keywords on the right.

Keywords in the last group, such as MJD-OBS, apply to all alternate representations, so MJD-OBS would provide a default value for all images in the header.

This auxiliary inheritance mechanism applies to binary table image arrays and pixel lists alike. Most of these keywords have no default value, the exceptions being LONPOLEa and LATPOLEa, and also RADESYSa and EQUINOXa which provide defaults for each other. Thus the only potential difficulty in using WCSHDR\_AUXIMG is that of erroneously inheriting one of these four keywords.

Unlike WCSHDR\_ALLIMG, the existence of one (or all) of these auxiliary WCS image header keywords will not by itself cause a [Wcsprm](#page-18-0) object to be created for alternate representation a. This is because they do not provide sufficient information to create a non-trivial coordinate representation when used in conjunction with the default values of those keywords, such as CTYPEia, that are parameterized by axis number.

• WCSHDR\_ALLIMG: Allow the image-header form of *all* image header WCS keywords to provide a default value for all image arrays in a binary table (n.b. not pixel list). This default may be overridden by the column-specific form of the keyword.

For example, a keyword like CRPIXja would apply to all image arrays in a binary table with alternate representation a unless overridden by jCRPna.

Specifically the keywords are those listed above for WCSHDR\_AUXIMG plus:

WCSAXESa for WCAXna

which defines the coordinate dimensionality, and the following keywords which are parameterized by axis number:

```
CRPIXja for jCRPna
PCi_ja for ijPCna
CDi_ja for ijCDna
CDELTia for iCDEna
CROTAi for iCROTn
CROTAia - ... Only if WCSHDR_CROTAia is set.
CUNITia for iCUNna
CTYPEia for iCTYna
CRVALia for iCRVna
PVi_ma for iVn_ma
PSi_ma for iSn_ma
```
CNAMEia for iCNAna CRDERia for iCRDna CSYERia for iCSYna

where the image-header keywords on the left provide default values for the column specific keywords on the right.

This full inheritance mechanism only applies to binary table image arrays, not pixel lists, because in the latter case there is no well-defined association between coordinate axis number and column number.

Note that CNAMEia, CRDERia, CSYERia, and their variants are not used by pywcs but are stored in the [Wcsprm](#page-18-0) object as auxiliary information.

Note especially that at least one [Wcsprm](#page-18-0) object will be returned for each a found in one of the image header keywords listed above:

- If the image header keywords for a **are not** inherited by a binary table, then the struct will not be associated with any particular table column number and it is up to the user to provide an association.
- If the image header keywords for a **are** inherited by a binary table image array, then those keywords are considered to be "exhausted" and do not result in a separate [Wcsprm](#page-18-0) object.

### <span id="page-47-0"></span>**Header-writing relaxation constants**

to header and to header string has a *relax* argument which may be either [True](http://docs.python.org/library/constants.html#True), [False](http://docs.python.org/library/constants.html#False) or an [int](http://docs.python.org/library/functions.html#int).

- If  $True$ , write all recognized extensions.
- If [False](http://docs.python.org/library/constants.html#False) (default), none of the extensions (even those in the errata) will be written.
- If an [int](http://docs.python.org/library/functions.html#int), is is a bit field to provide fine-grained control over what non-standard WCS keywords to accept. The flag bits are subject to change in future and should be set by using the constants beginning with WCSHDO in the [pywcs](#page-0-0) module.

The flag bits are:

- WCSHDO\_none: Don't use any extensions.
- WCSHDO all: Write all recognized extensions, equivalent to setting each flag bit.
- WCSHDO\_safe: Write all extensions that are considered to be safe and recommended.
- WCSHDO\_DOBSn: Write DOBSn, the column-specific analogue of DATE-OBS for use in binary tables and pixel lists. WCS Paper III introduced DATE-AVG and DAVGn but by an oversight DOBSn (the obvious analogy) was never formally defined by the standard. The alternative to using DOBSn is to write DATE-OBS which applies to the whole table. This usage is considered to be safe and is recommended.
- WCSHDO\_TPCn\_ka: WCS Paper I defined
	- TPn\_ka and TCn\_ka for pixel lists

but WCS Paper II uses TPCn\_ka in one example and subsequently the errata for the WCS papers legitimized the use of

– TPCn\_ka and TCDn\_ka for pixel lists

provided that the keyword does not exceed eight characters. This usage is considered to be safe and is recommended because of the non-mnemonic terseness of the shorter forms.

- WCSHDO PVn\_ma: WCS Paper I defined
	- iVn\_ma and iSn\_ma for bintables and

– TVn\_ma and TSn\_ma for pixel lists

but WCS Paper II uses  $i$ PVn\_ma and TPVn\_ma in the examples and subsequently the errata for the WCS papers legitimized the use of

- iPVn\_ma and iPSn\_ma for bintables and
- TPVn\_ma and TPSn\_ma for pixel lists

provided that the keyword does not exceed eight characters. This usage is considered to be safe and is recommended because of the non-mnemonic terseness of the shorter forms.

- WCSHDO\_CRPXna: For historical reasons WCS Paper I defined
	- jCRPXn, iCDLTn, iCUNIn, iCTYPn, and iCRVLn for bintables and
	- TCRPXn, TCDLTn, TCUNIn, TCTYPn, and TCRVLn for pixel lists

for use without an alternate version specifier. However, because of the eight-character keyword constraint, in order to accommodate column numbers greater than 99 WCS Paper I also defined

- jCRPna, iCDEna, iCUNna, iCTYna and iCRVna for bintables and
- TCRPna, TCDEna, TCUNna, TCTYna and TCRVna for pixel lists

for use with an alternate version specifier (the a). Like the PC, CD, PV, and PS keywords there is an obvious tendency to confuse these two forms for column numbers up to 99. It is very unlikely that any parser would reject keywords in the first set with a non-blank alternate version specifier so this usage is considered to be safe and is recommended.

- WCSHDO\_CNAMna: WCS Papers I and III defined
	- iCNAna, iCRDna, and iCSYna for bintables and
	- TCNAna, TCRDna, and TCSYna for pixel lists

By analogy with the above, the long forms would be

- iCNAMna, iCRDEna, and iCSYEna for bintables and
- TCNAMna, TCRDEna, and TCSYEna for pixel lists

Note that these keywords provide auxiliary information only, none of them are needed to compute world coordinates. This usage is potentially unsafe and is not recommended at this time.

- WCSHDO\_WCSNna: Write WCSNna instead of TWCSna for pixel lists. While the constructor treats WCSNna and TWCSna as equivalent, other parsers may not. Consequently, this usage is potentially unsafe and is not recommended at this time.
- WCSHDO\_SIP: Write out Simnple Imaging Polynomial (SIP) keywords

**CHAPTER**

**THREE**

# **TESTING PYWCS**

<span id="page-50-0"></span>The unit tests are written for use with nose. To run them, install pywcs and then at the commandline:

nosetests pywcs.tests

# **PYTHON MODULE INDEX**

<span id="page-52-0"></span>p

pywcs, [1](#page-4-0)

# **PYTHON MODULE INDEX**

<span id="page-54-0"></span>p

pywcs, [1](#page-4-0)

# **INDEX**

# <span id="page-56-0"></span>A

a (pywcs.Sip attribute), [34](#page-37-0) a\_order (pywcs.Sip attribute), [34](#page-37-0) all\_pix2sky() (pywcs.WCS method), [6](#page-9-1) alt (pywcs.Wcsprm attribute), [24](#page-27-1) ap (pywcs.Sip attribute), [34](#page-37-0) ap\_order (pywcs.Sip attribute), [34](#page-37-0) axis\_types (pywcs.Wcsprm attribute), [24](#page-27-1)

# B

b (pywcs.Sip attribute), [34](#page-37-0) b\_order (pywcs.Sip attribute), [34](#page-37-0) bp (pywcs.Sip attribute), [34](#page-37-0) bp\_order (pywcs.Sip attribute), [34](#page-37-0)

# $\mathcal{C}$

calcFootprint() (pywcs.WCS method), [7](#page-10-1) cd (pywcs.Wcsprm attribute), [24](#page-27-1) cdelt (pywcs.DistortionLookupTable attribute), [32](#page-35-2) cdelt (pywcs.Wcsprm attribute), [25](#page-28-4) cel\_offset (pywcs.Wcsprm attribute), [25](#page-28-4) celfix() (pywcs.Wcsprm method), [15](#page-18-4) cname (pywcs.Wcsprm attribute), [25](#page-28-4) colax (pywcs.Wcsprm attribute), [25](#page-28-4) colnum (pywcs.Wcsprm attribute), [25](#page-28-4) convert() (pywcs.UnitConverter method), [35](#page-38-1) coord (pywcs.\_pywcs.Tabprm attribute), [31](#page-34-3) copy() (pywcs.WCS method), [7](#page-10-1) cpdis1 (pywcs.WCS attribute), [14](#page-17-1) cpdis2 (pywcs.WCS attribute), [14](#page-17-1) crder (pywcs.Wcsprm attribute), [25](#page-28-4) crota (pywcs.Wcsprm attribute), [25](#page-28-4) crpix (pywcs.DistortionLookupTable attribute), [33](#page-36-1) crpix (pywcs.Sip attribute), [34](#page-37-0) crpix (pywcs.Wcsprm attribute), [26](#page-29-3) crval (pywcs.\_pywcs.Tabprm attribute), [31](#page-34-3) crval (pywcs.DistortionLookupTable attribute), [33](#page-36-1) crval (pywcs.Wcsprm attribute), [26](#page-29-3) csyer (pywcs.Wcsprm attribute), [26](#page-29-3) ctype (pywcs.Wcsprm attribute), [26](#page-29-3) cubeface (pywcs.Wcsprm attribute), [26](#page-29-3)

cunit (pywcs.Wcsprm attribute), [26](#page-29-3) cylfix() (pywcs.Wcsprm method), [15](#page-18-4)

## D

data (pywcs.DistortionLookupTable attribute), [33](#page-36-1) dateavg (pywcs.Wcsprm attribute), [27](#page-30-6) dateobs (pywcs.Wcsprm attribute), [27](#page-30-6) datfix() (pywcs.Wcsprm method), [15](#page-18-4) deepcopy() (pywcs.WCS method), [7](#page-10-1) delta (pywcs.\_pywcs.Tabprm attribute), [31](#page-34-3) det2im() (pywcs.WCS method), [7](#page-10-1) det2im1 (pywcs.WCS attribute), [14](#page-17-1) det2im2 (pywcs.WCS attribute), [14](#page-17-1) DistortionLookupTable (class in pywcs), [32](#page-35-2)

# E

equinox (pywcs.Wcsprm attribute), [27](#page-30-6) extrema (pywcs.\_pywcs.Tabprm attribute), [31](#page-34-3)

# F

find\_all\_wcs() (in module pywcs), [14](#page-17-1) fix() (pywcs.Wcsprm method), [15](#page-18-4) foc2pix() (pywcs.Sip method), [33](#page-36-1) footprint\_to\_file() (pywcs.WCS method), [8](#page-11-0)

# G

get\_axis\_types() (pywcs.WCS method), [8](#page-11-0) get\_cdelt() (pywcs.Wcsprm method), [16](#page-19-3) get\_naxis() (pywcs.WCS method), [9](#page-12-3) get\_offset() (pywcs.DistortionLookupTable method), [32](#page-35-2) get\_pc() (pywcs.Wcsprm method), [16](#page-19-3) get\_ps() (pywcs.Wcsprm method), [16](#page-19-3) get\_pv() (pywcs.Wcsprm method), [16](#page-19-3)

# H

has cd() (pywcs.Wcsprm method), [16](#page-19-3) has\_cdi\_ja() (pywcs.Wcsprm method), [16](#page-19-3) has\_crota() (pywcs.Wcsprm method), [17](#page-20-3) has\_crotaia() (pywcs.Wcsprm method), [17](#page-20-3) has\_pc() (pywcs.Wcsprm method), [17](#page-20-3) has\_pci\_ja() (pywcs.Wcsprm method), [17](#page-20-3)

have (pywcs.UnitConverter attribute), [36](#page-39-1)

## I

imgpix\_matrix (pywcs.Wcsprm attribute), [27](#page-30-6) is\_unity() (pywcs.Wcsprm method), [17](#page-20-3)

# K

K (pywcs. pywcs.Tabprm attribute), [31](#page-34-3)

## L

lat (pywcs.Wcsprm attribute), [27](#page-30-6) latpole (pywcs.Wcsprm attribute), [27](#page-30-6) lattyp (pywcs.Wcsprm attribute), [27](#page-30-6) lng (pywcs.Wcsprm attribute), [27](#page-30-6) lngtyp (pywcs.Wcsprm attribute), [27](#page-30-6) lonpole (pywcs.Wcsprm attribute), [28](#page-31-3)

# M

M (pywcs.\_pywcs.Tabprm attribute), [31](#page-34-3) map (pywcs.\_pywcs.Tabprm attribute), [32](#page-35-2) mix() (pywcs.Wcsprm method), [17](#page-20-3) mjdavg (pywcs.Wcsprm attribute), [28](#page-31-3) mjdobs (pywcs.Wcsprm attribute), [28](#page-31-3)

## N

name (pywcs.Wcsprm attribute), [28](#page-31-3) naxis (pywcs.Wcsprm attribute), [28](#page-31-3) nc (pywcs.\_pywcs.Tabprm attribute), [32](#page-35-2)

# O

obsgeo (pywcs.Wcsprm attribute), [28](#page-31-3) offset (pywcs.UnitConverter attribute), [36](#page-39-1)

# P

p0 (pywcs.\_pywcs.Tabprm attribute), [32](#page-35-2) p2s() (pywcs.Wcsprm method), [18](#page-21-1) p4\_pix2foc() (pywcs.WCS method), [9](#page-12-3) pc (pywcs.Wcsprm attribute), [28](#page-31-3) phi0 (pywcs.Wcsprm attribute), [29](#page-32-2) pix2foc() (pywcs.Sip method), [33](#page-36-1) pix2foc() (pywcs.WCS method), [9](#page-12-3) piximg\_matrix (pywcs.Wcsprm attribute), [29](#page-32-2) power (pywcs.UnitConverter attribute), [36](#page-39-1) print\_contents() (pywcs. pywcs.Tabprm method), [31](#page-34-3) print\_contents() (pywcs.Wcsprm method), [19](#page-22-1) printwcs() (pywcs.WCS method), [9](#page-12-3) pywcs (module), [1,](#page-0-1) [5](#page-8-4)

# R

radesys (pywcs.Wcsprm attribute), [29](#page-32-2) restfrq (pywcs.Wcsprm attribute), [29](#page-32-2) restwav (pywcs.Wcsprm attribute), [29](#page-32-2) rotateCD() (pywcs.WCS method), [9](#page-12-3)

## S

s2p() (pywcs.Wcsprm method), [19](#page-22-1) scale (pywcs.UnitConverter attribute), [36](#page-39-1) sense (pywcs.\_pywcs.Tabprm attribute), [32](#page-35-2) set() (pywcs.\_pywcs.Tabprm method), [31](#page-34-3) set() (pywcs.Wcsprm method), [20](#page-23-2) set\_ps() (pywcs.Wcsprm method), [20](#page-23-2) set\_pv() (pywcs.Wcsprm method), [21](#page-24-3) Sip (class in pywcs), [33](#page-36-1) sip (pywcs.WCS attribute), [14](#page-17-1) sip\_foc2pix() (pywcs.WCS method), [9](#page-12-3) sip\_pix2foc() (pywcs.WCS method), [10](#page-13-1) spcfix() (pywcs.Wcsprm method), [21](#page-24-3) spec (pywcs.Wcsprm attribute), [29](#page-32-2) specsys (pywcs.Wcsprm attribute), [29](#page-32-2) sptr() (pywcs.Wcsprm method), [21](#page-24-3) ssysobs (pywcs.Wcsprm attribute), [30](#page-33-4) ssyssrc (pywcs.Wcsprm attribute), [30](#page-33-4) sub() (pywcs.WCS method), [10](#page-13-1) sub() (pywcs.Wcsprm method), [21](#page-24-3)

# T

tab (pywcs.Wcsprm attribute), [30](#page-33-4) Tabprm (class in pywcs.\_pywcs), [31](#page-34-3) theta0 (pywcs.Wcsprm attribute), [30](#page-33-4) to\_fits() (pywcs.WCS method), [11](#page-14-0) to\_header() (pywcs.WCS method), [12](#page-15-3) to\_header() (pywcs.Wcsprm method), [23](#page-26-2) to header string() (pywcs.WCS method),  $12$ 

# $\cup$

UnitConverter (class in pywcs), [35](#page-38-1) unitfix() (pywcs.Wcsprm method), [23](#page-26-2)

# V

velangl (pywcs.Wcsprm attribute), [30](#page-33-4) velosys (pywcs.Wcsprm attribute), [30](#page-33-4)

## W

want (pywcs.UnitConverter attribute), [36](#page-39-1) WCS (class in pywcs), [5](#page-8-4) wcs (pywcs.WCS attribute), [14](#page-17-1) wcs\_pix2sky() (pywcs.WCS method), [12](#page-15-3) wcs\_sky2pix() (pywcs.WCS method), [13](#page-16-1) Wcsprm (class in pywcs), [15](#page-18-4)

# Z

zsource (pywcs.Wcsprm attribute), [30](#page-33-4)